The Next Generation Sequencing: Technologies and Applications

#### Stefano Gabriele Ph.D.

**Diagnostics** 

DGG-GSD Division

Agilent Tecnhologies

Roma, 17 Aprile 2024

stefano.gabriele@agilent.com

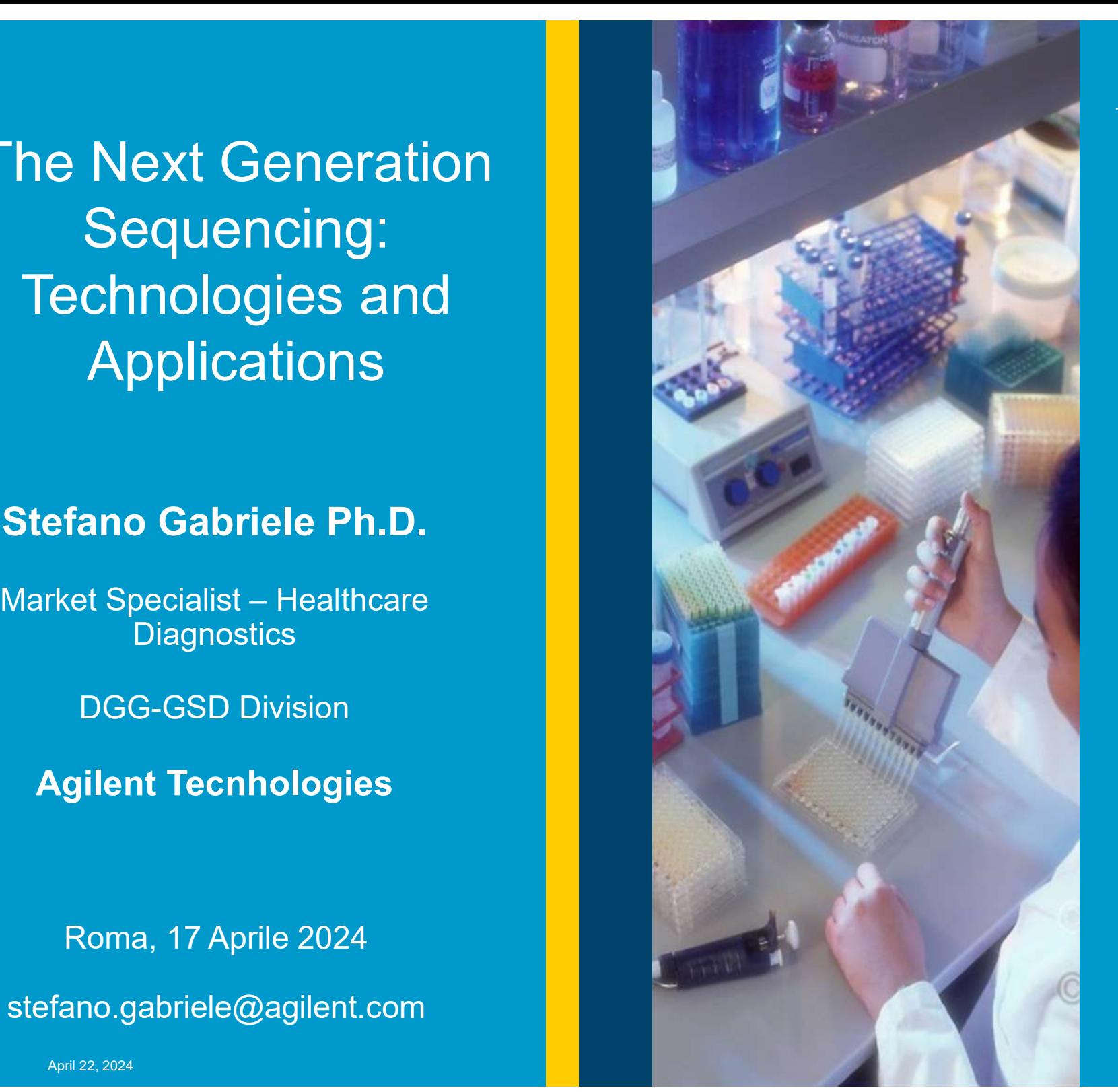

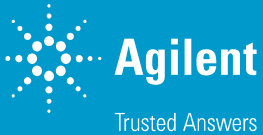

#### AGILENT TECHNOLOGIES SpA

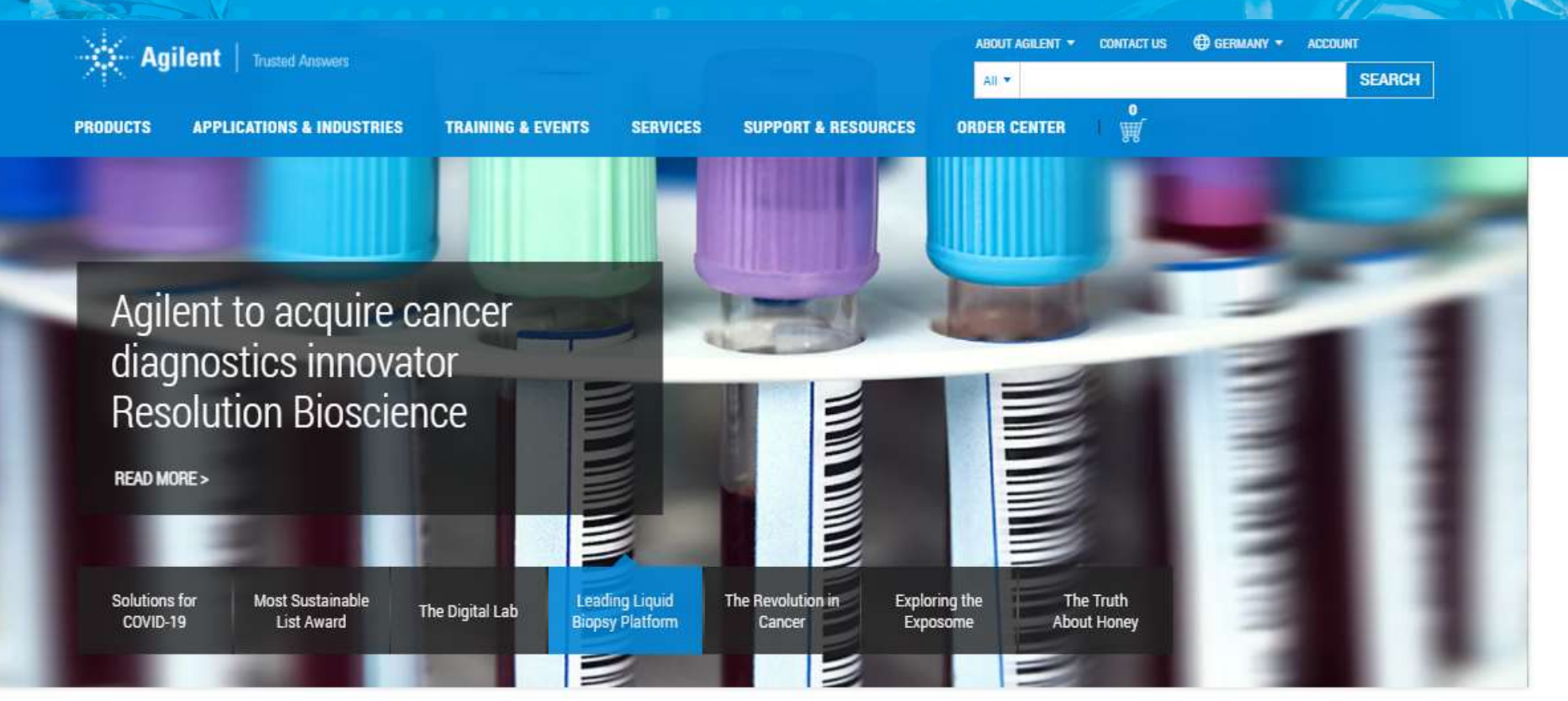

#### **HIGHLIGHTS**

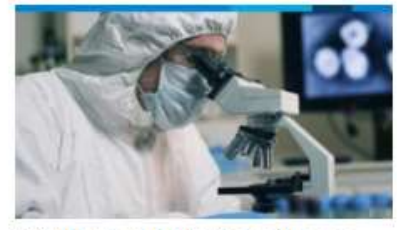

COVID-19 and Infectious Disease webinars library

Accelerate your efforts in research and test, vaccine, and drug development.

**WATCH WEBINARS>** 

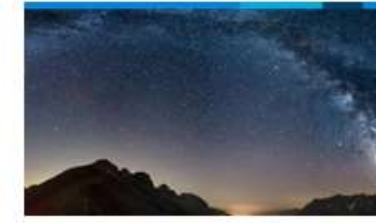

Agilent atomic spectroscopy virtual symposium

Join customers and experts from around the globe and be a virtual part of the atomic spectroscopy community.

**REGISTER NOW >** 

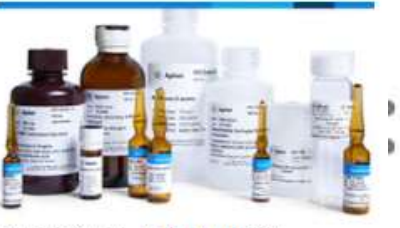

Save 20% on Agilent ULTRA Chemical Standards

BUY NOW >

Enter promo code 1841 at checkout. Offer valid for a limited time, only for online purchases.

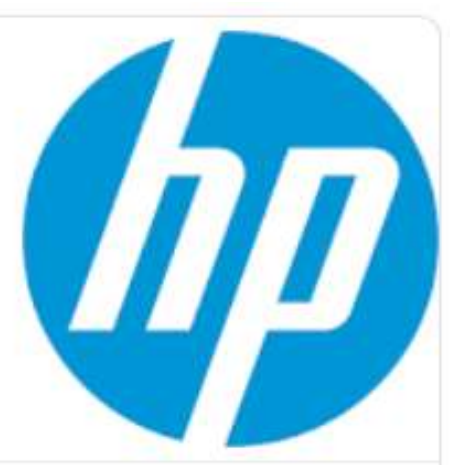

COVID-19 UPDATES

 $\gg$  Agilent Technologies **and the contract of the CAS**G emergency of the CAG EMEAN  $\sim$  Agilent Restricted in Page 2

# Agilent Technologies S.p.A Agilent Technologies S.p.A<br>Who We Are – By the Numbers

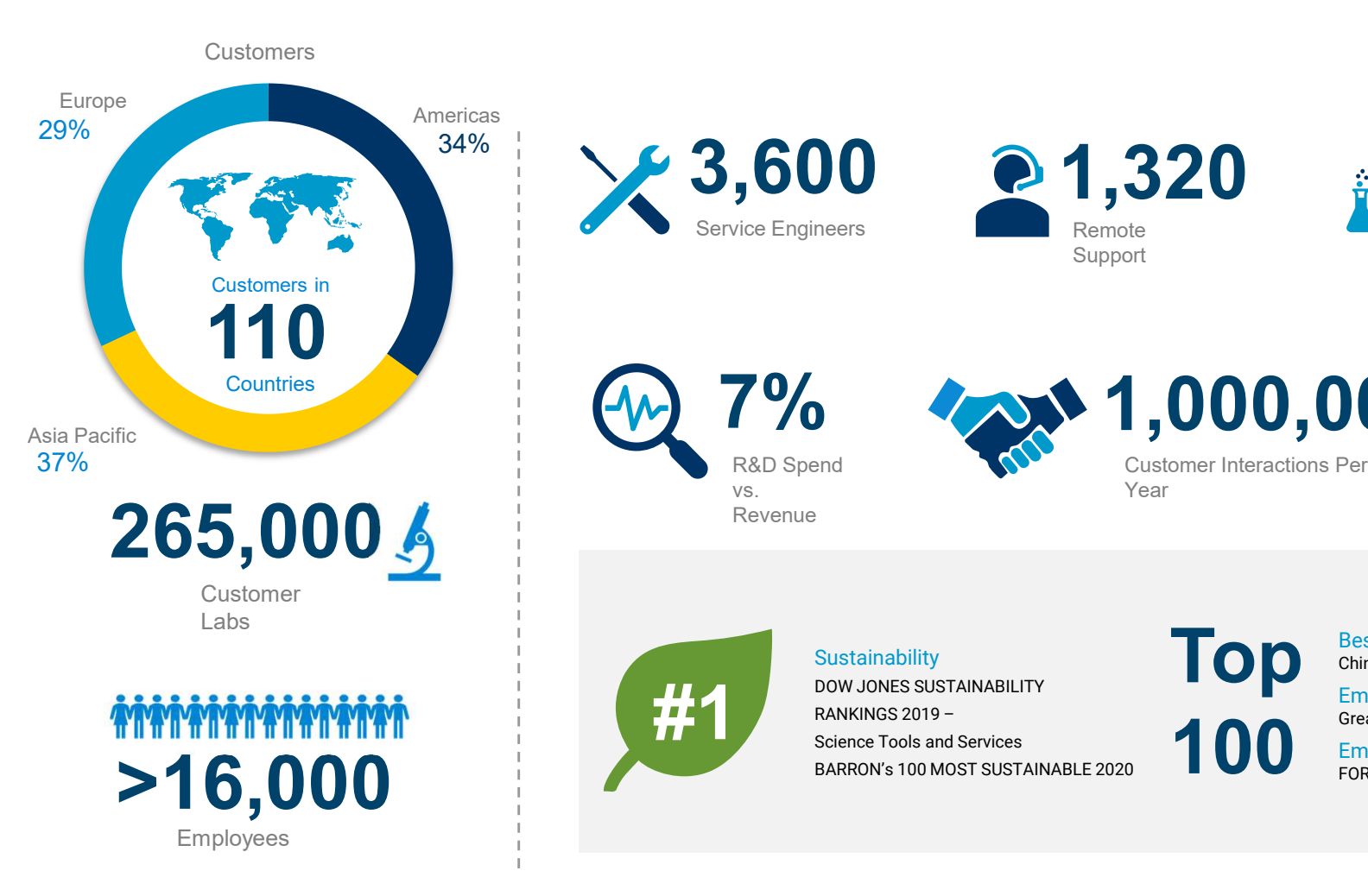

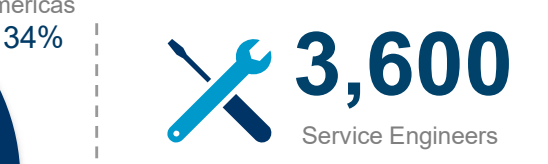

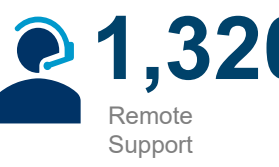

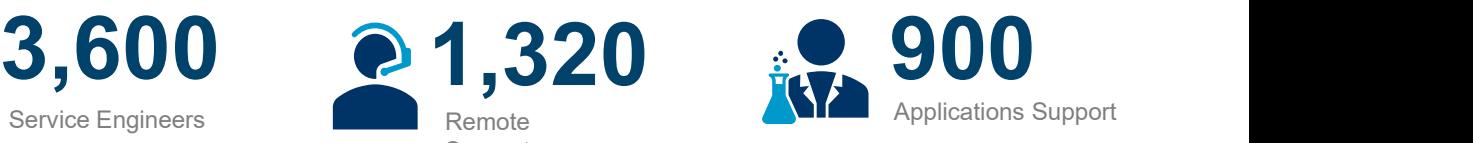

R&D Spend vs. Revenue

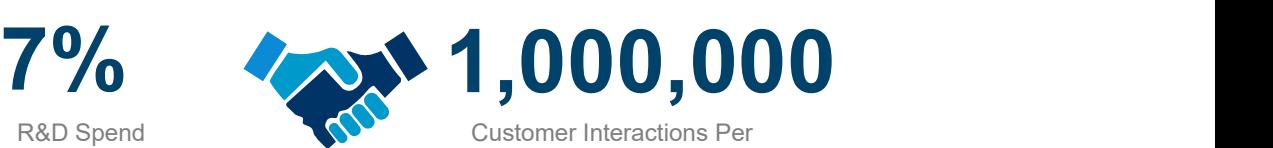

Year

100

#### Sustainability **Sustainability**

DOW JONES SUSTAINABILITY RANKINGS 2019 – Science Tools and Services BARRON's 100 MOST SUSTAINABLE 2020 DOW JONES SUSTAINABILITY<br>
RANKINGS 2019 –<br>
Science Tools and Services

**Top** Best Places to Work<br>China, US, Germany Best Places to Work China, US, Germany

Employer of Women in China Great Places to work (GPW) Institute

Employer of Women FORBES 2019

### Topics for Today's Presentation

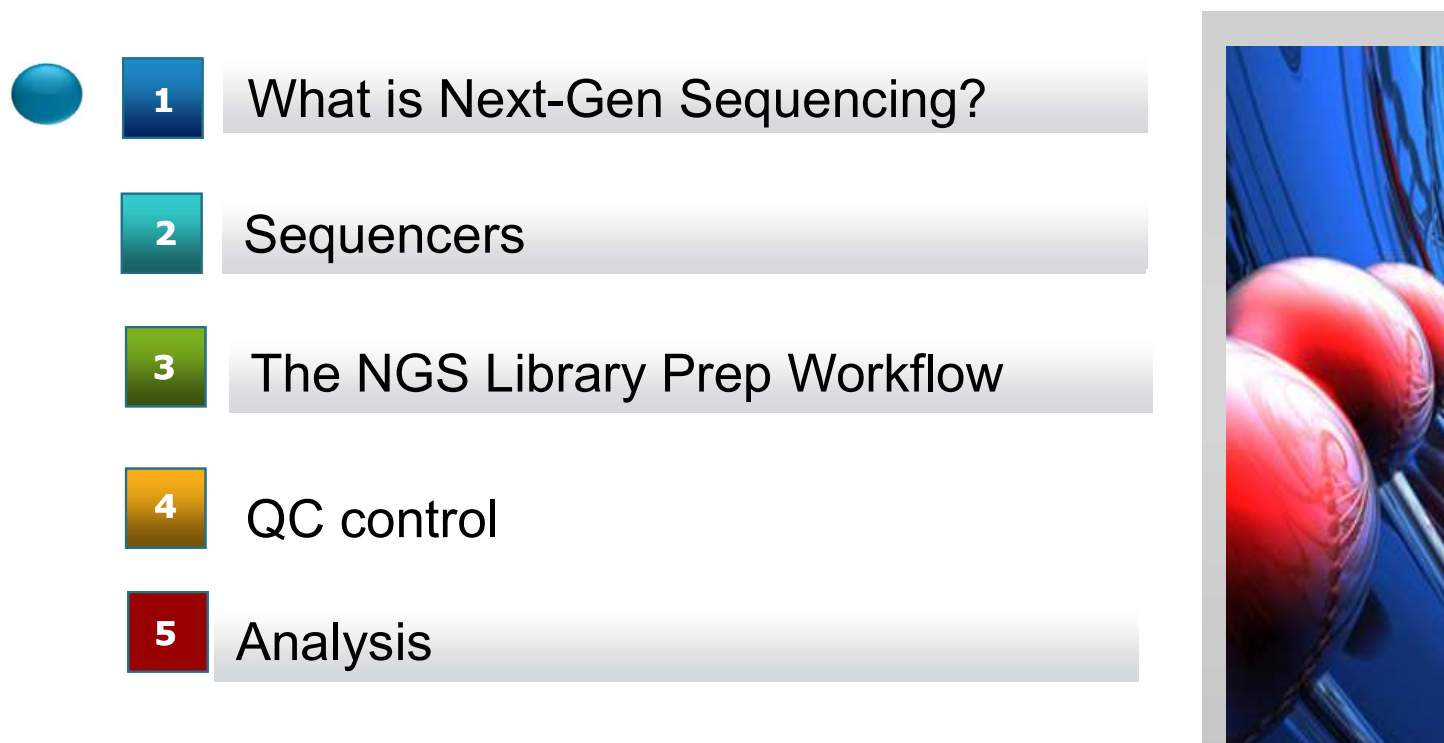

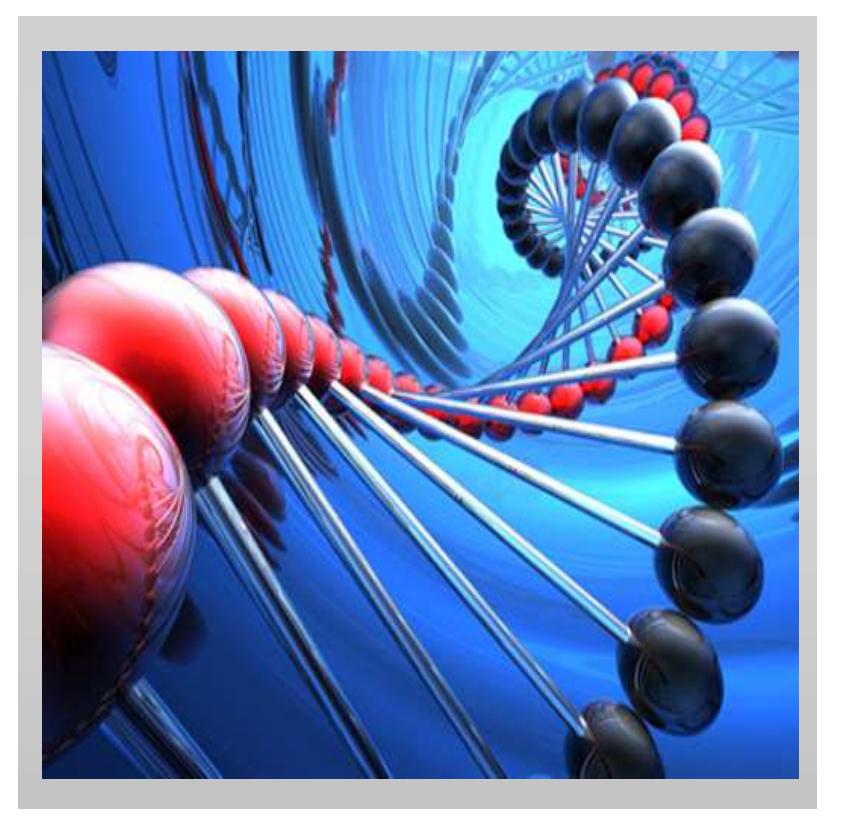

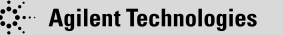

# What is Next-Gen Sequencing? A Brief History What is Next-Gen Se<br>A Brief Histor<br>Frederick Sanger (Sanger Sequencing)<br>- "First Generation" (circa 1977) What is Next-Gen (<br>A Brief Historick Sanger (Sanger Sequencing)<br>- "First Generation" (circa 1977)<br>- Radiolabeled Nucleotides<br>- Sequencing Gels **Ext-Gen Se<br>
A Brief History A Brief History A Brief History A Brief History A Brief History<br>
First Generation" (circa 1977)<br>
• Radiolabeled Nucleotides<br>
• Sequencing Gels A A Right A Right A Right A Right A Right A Right**

- - -

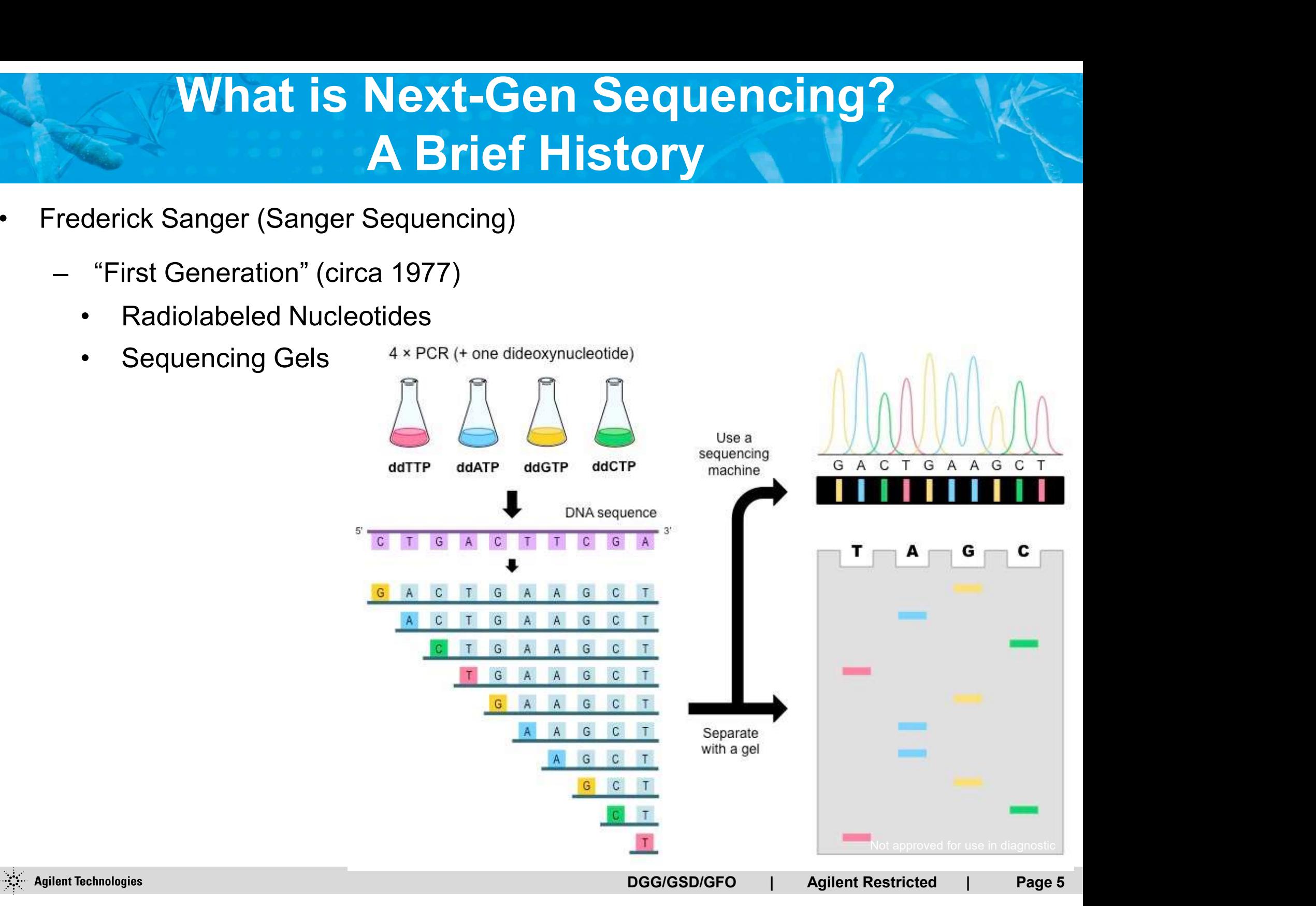

# What is Next-Gen Sequencing? A Brief History • Frederick Sanger (Sanger Sequencing) **Example: The Sequencing?<br>
First Generation (Sanger Sequencing)<br>
- "First Generation" (circa 1977)<br>• Radiolabeled Nucleotides<br>• Sequencing Gels Example 18 Sequencing?<br>
• Ristory<br>
Changer (Sanger Sequencing)<br>
• First Generation" (circa 1977)<br>
• Radiolabeled Nucleotides<br>
• Sequencing Gels Example 18 Sequencing ?<br>
History<br>
derick Sanger (Sanger Sequencing)<br>
"First Generation" (circa 1977)<br>
• Radiolabeled Nucleotides<br>
• Sequencing Gels<br>
• Sequencing Gels** Frederick Sanger (Sanger Sequencing)<br>
- "First Generation" (circa 1977)<br>
- Radiolabeled Nucleotides<br>
- Sequencing Gels<br>
- Automated Capillary Electrophoresis<br>
- "Second Generation"

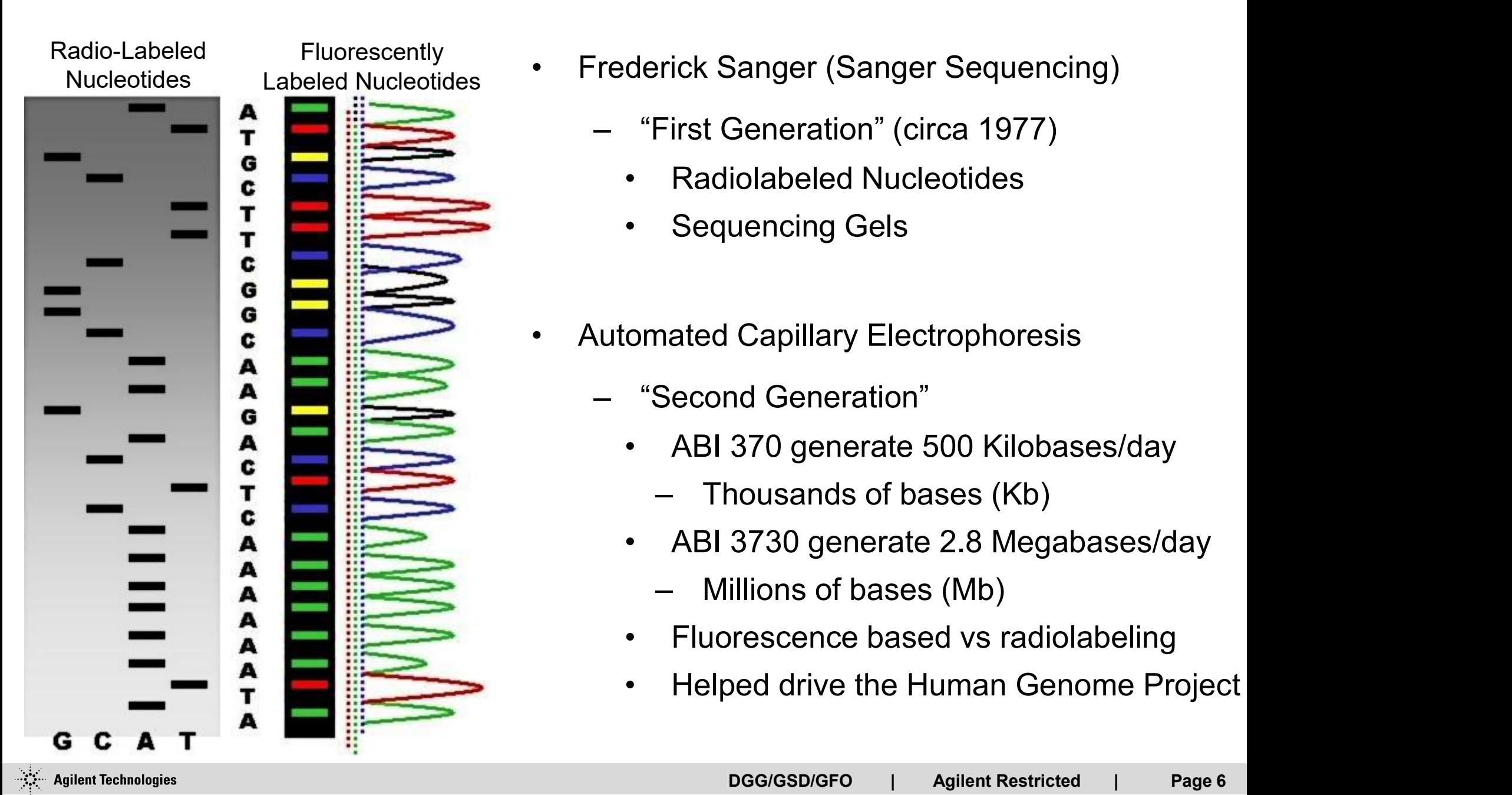

- Labeled Nucleotides Frederick Sanger (Sanger Sequencing)
	- -
		-
	- -
- First Generation" (circa 1977)<br>
 "First Generation" (circa 1977)<br>
 Radiolabeled Nucleotides<br>
 Sequencing Gels<br>
 "Second Generation"<br>
 "Second Generation"<br>
 ABI 370 generate 500 Kilobases/da<br>
 Thousands of bases (Kb) derick Sanger (Sanger Sequencing)<br>
"First Generation" (circa 1977)<br>
• Radiolabeled Nucleotides<br>
• Sequencing Gels<br>
omated Capillary Electrophoresis<br>
"Second Generation"<br>
• ABI 370 generate 500 Kilobases/day<br>
• Thousands of
	-
	- First Generation" (circa 1977)<br>
	Radiolabeled Nucleotides<br>
	Sequencing Gels<br>
	nated Capillary Electrophoresis<br>
	Second Generation"<br>
	ABI 370 generate 500 Kilobases/day<br>
	 Thousands of bases (Kb)<br>
	ABI 3730 generate 2.8 Megabases • Radiolabeled Nucleotides<br>• Sequencing Gels<br>
	omated Capillary Electrophoresis<br>
	"Second Generation"<br>• ABI 370 generate 500 Kilobases/day<br>
	– Thousands of bases (Kb)<br>• ABI 3730 generate 2.8 Megabases/day<br>
	– Millions of bases Fraatolabeled Nucleondes<br>
	Sequencing Gels<br>
	mated Capillary Electrophoresis<br>
	Second Generation"<br>
	ABI 370 generate 500 Kilobases/day<br>
	– Thousands of bases (Kb)<br>
	ABI 3730 generate 2.8 Megabases/day<br>
	– Millions of bases (Mb)<br>
		-
	-
	- ocquenting Octs<br>
	 Second Generation"<br>
	 ABI 370 generate 500 Kilobases/day<br>
	 Thousands of bases (Kb)<br>
	 ABI 3730 generate 2.8 Megabases/day<br>
	 Millions of bases (Mb)<br>
	 Fluorescence based vs radiolabeling<br>
	 Helped drive omated Capillary Electrophoresis<br>
	"Second Generation"<br>
	• ABI 370 generate 500 Kilobases/day<br>
	• ABI 3730 generate 2.8 Megabases/day<br>
	• Millions of bases (Mb)<br>
	• Fluorescence based vs radiolabeling<br>
	• Helped drive the Human

### The Cornerstone Driving Next-Gen Sequencing Technology

#### Research: 10 years

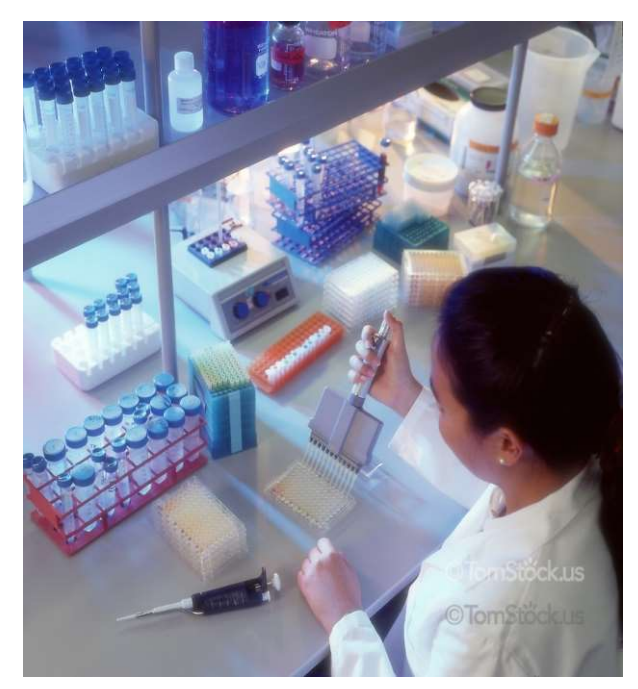

Cost: ~ \$3 Billion

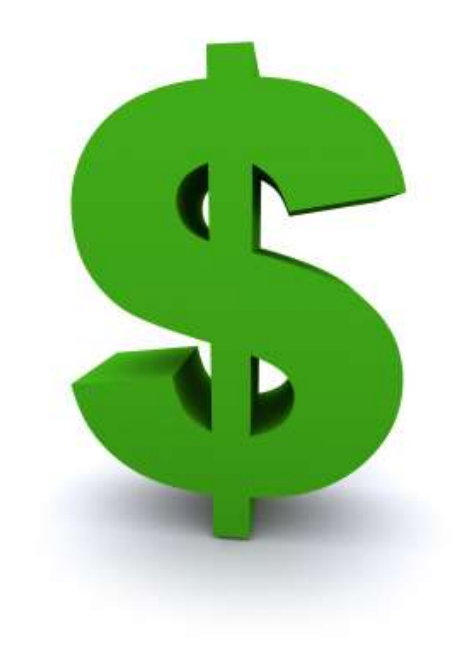

#### Human Genome 3.2Gb

January 15th 2001

Completing The Human Genome…

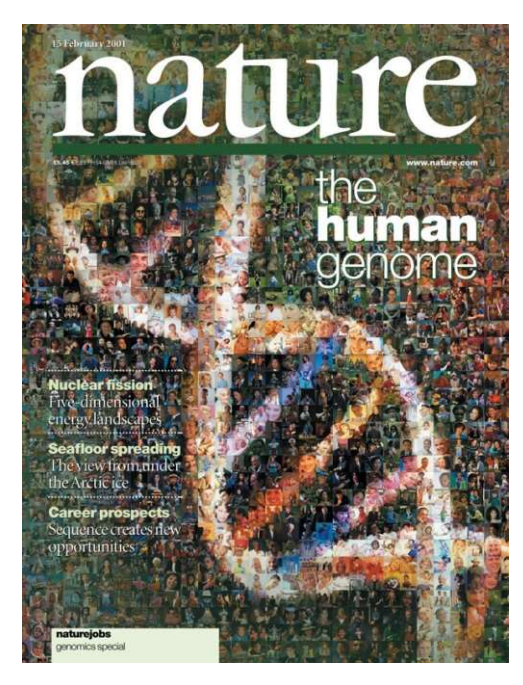

# …Priceless

# What is Next-Gen Sequencing? A Brief History The Sequencing?<br>
• Massively Parallel Sequencing<br>
• "Next-Generation Sequencing" (NGS)<br>
• Does not use Sanger method **Example 19 Sequencing?<br>
Folistory<br>
Massively Parallel Sequencing<br>
- "Next-Generation Sequencing" (NGS)<br>
- Does not use Sanger method<br>
- Different Platforms = Different Chemistries en Sequencing?<br>
History<br>
sively Parallel Sequencing<br>
"Next-Generation Sequencing" (NGS)<br>
• Does not use Sanger method<br>
• Different Platforms = Different Chemistries<br>
• Very High throughput instruments en Sequencing?<br>
History**<br>
sively Parallel Sequencing<br>
"Next-Generation Sequencing" (NGS)<br>
• Does not use Sanger method<br>
• Different Platforms = Different Chemistries<br>
• Yery High throughput instruments<br>
– >100 gigabases o **en Sequencing?<br>
History<br>
sively Parallel Sequencing<br>
• "Next-Generation Sequencing" (NGS)<br>
• Does not use Sanger method<br>
• Different Platforms = Different Chemistries<br>
• Yery High throughput instruments<br>
– >100 gigabases** 1 Sequencing?<br>
History<br>
Vely Parallel Sequencing<br>
Next-Generation Sequencing" (NGS)<br>
Does not use Sanger method<br>
Different Platforms = Different Chemistries<br>
Very High throughput instruments<br>
- >100 gigabases of DNA sequen

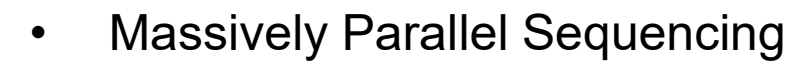

- -
	-
	- -
- Massively Parallel Sequencing<br>
 "Next-Generation Sequencing" (NGS)<br>
 Does not use Sanger method<br>
 Different Platforms = Different Chemistries<br>
 Very High throughput instruments<br>
 >100 gigabases of DNA sequence/day<br> Massively Parallel Sequencing<br>
- "Next-Generation Sequencing" (NGS)<br>
• Does not use Sanger method<br>
• Different Platforms = Different Chemistries<br>
• Very High throughput instruments<br>
- >100 gigabases of DNA sequence/day<br>
De "Next-Generation Sequencing" (NGS)<br>
• Does not use Sanger method<br>
• Different Platforms = Different Chemistries<br>
• Very High throughput instruments<br>
– >100 gigabases of DNA sequence/day<br>
sktop Sized Sequencing Instruments • Does not use Sanger method<br>• Different Platforms = Different Chemistries<br>• Very High throughput instruments<br>– >100 gigabases of DNA sequence/day<br>• Sized Sequencing Instruments & Beye<br>• Next-Next Generation Sequencing"<br>• • Different Platforms = Different Chemistries<br>• Very High throughput instruments<br>- >100 gigabases of DNA sequence/day<br>sktop Sized Sequencing Instruments & Beyond!<br>"Next-Next Generation Sequencing"<br>• Scaled down<br>• Medium th
	- -
		-
		-
- 
- >100 gigabases of DNA sequen<br>• Desktop Sized Sequencing Instruments<br>• "Next-Next Generation Sequencing<br>• Scaled down<br>• Medium throughput<br>• Individual Labs vs Core Facilities<br>• Some food for thought:<br>– What will sequenci Vesktop Sized Sequencing Instruments & Beyond!<br>
— "Next-Next Generation Sequencing"<br>
• Scaled down<br>
• Medium throughput<br>
• Individual Labs vs Core Facilities<br>
Some food for thought:<br>
— What will sequencing be like 5, 10, 1 now? Note approved for use in diagnostic  $\mathbb{R}^n$

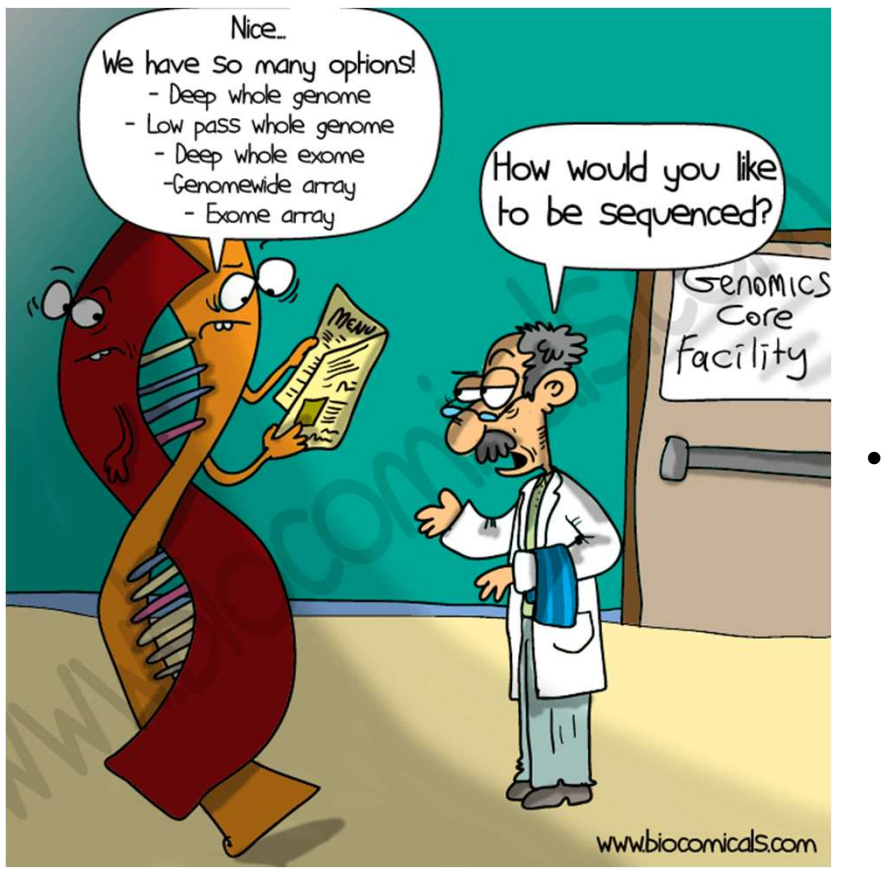

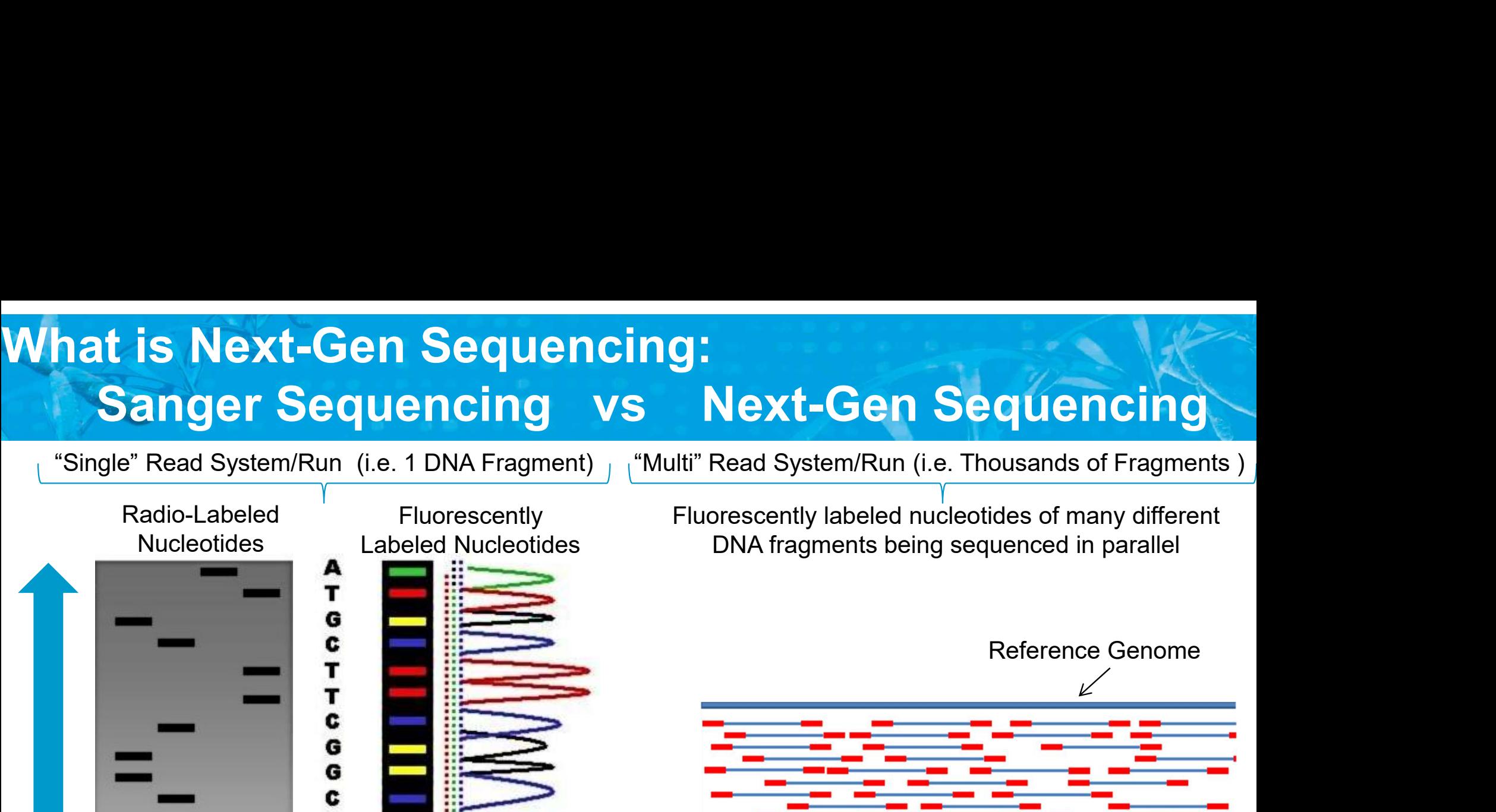

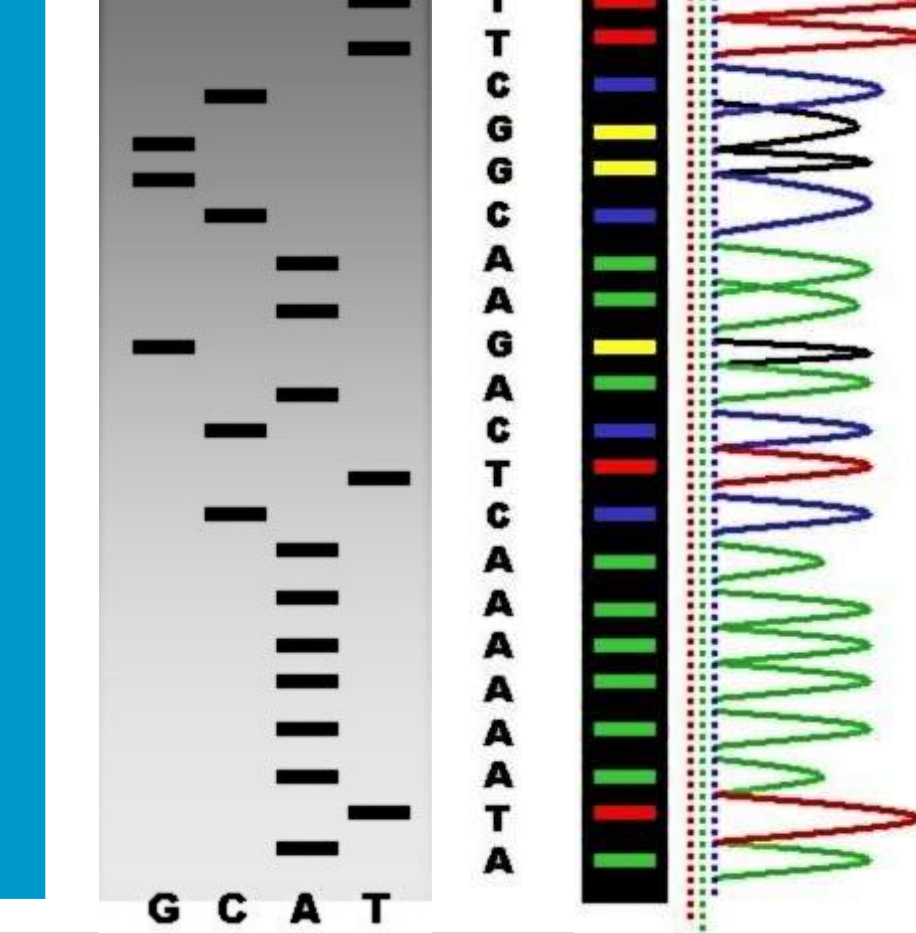

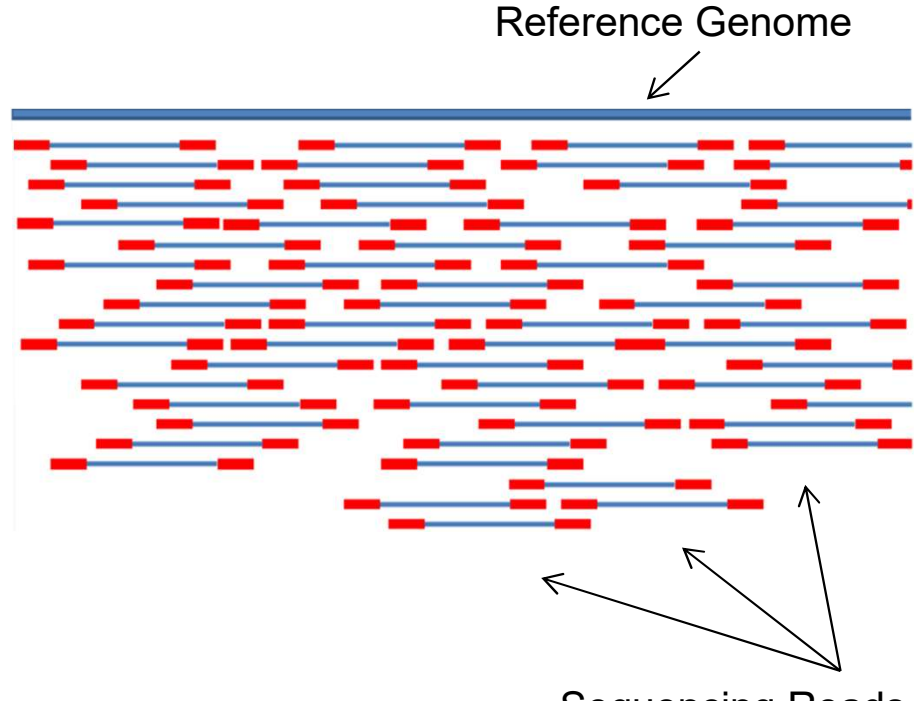

Sequencing Reads

## Next-Gen Sequencing Technology Timeline…

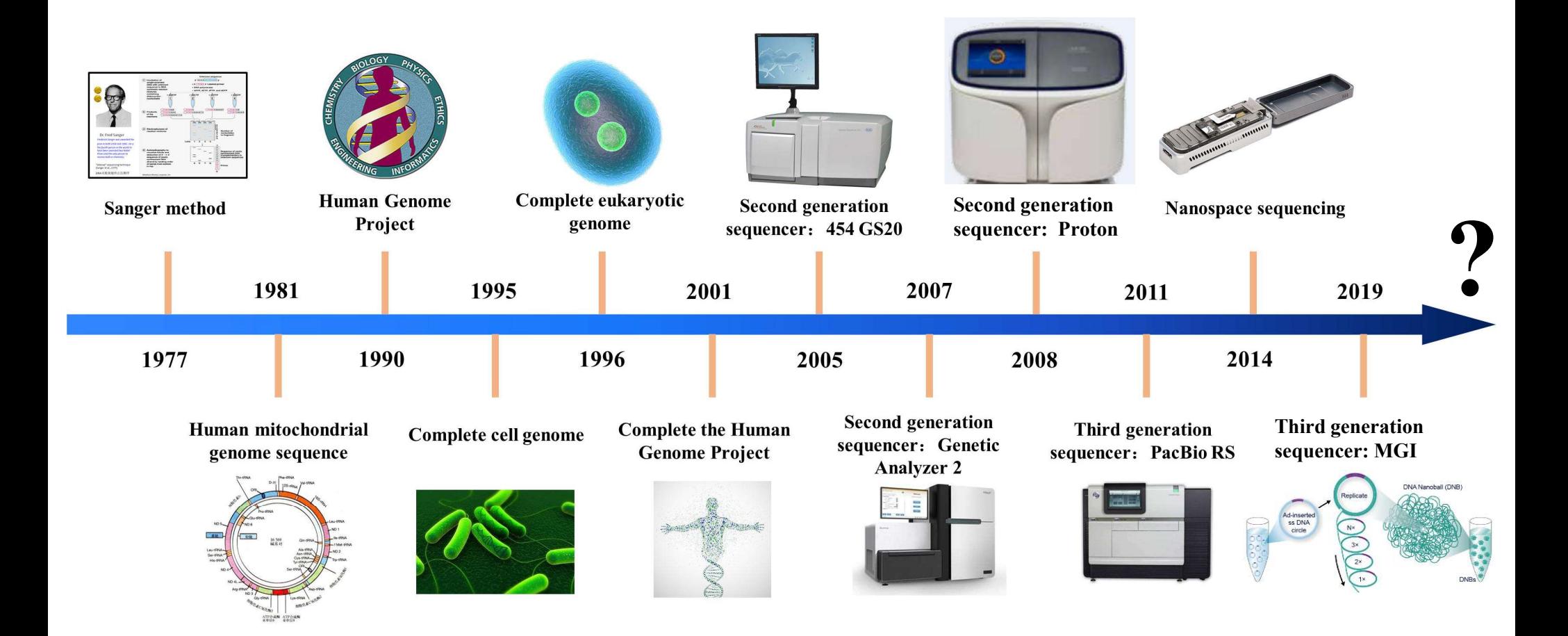

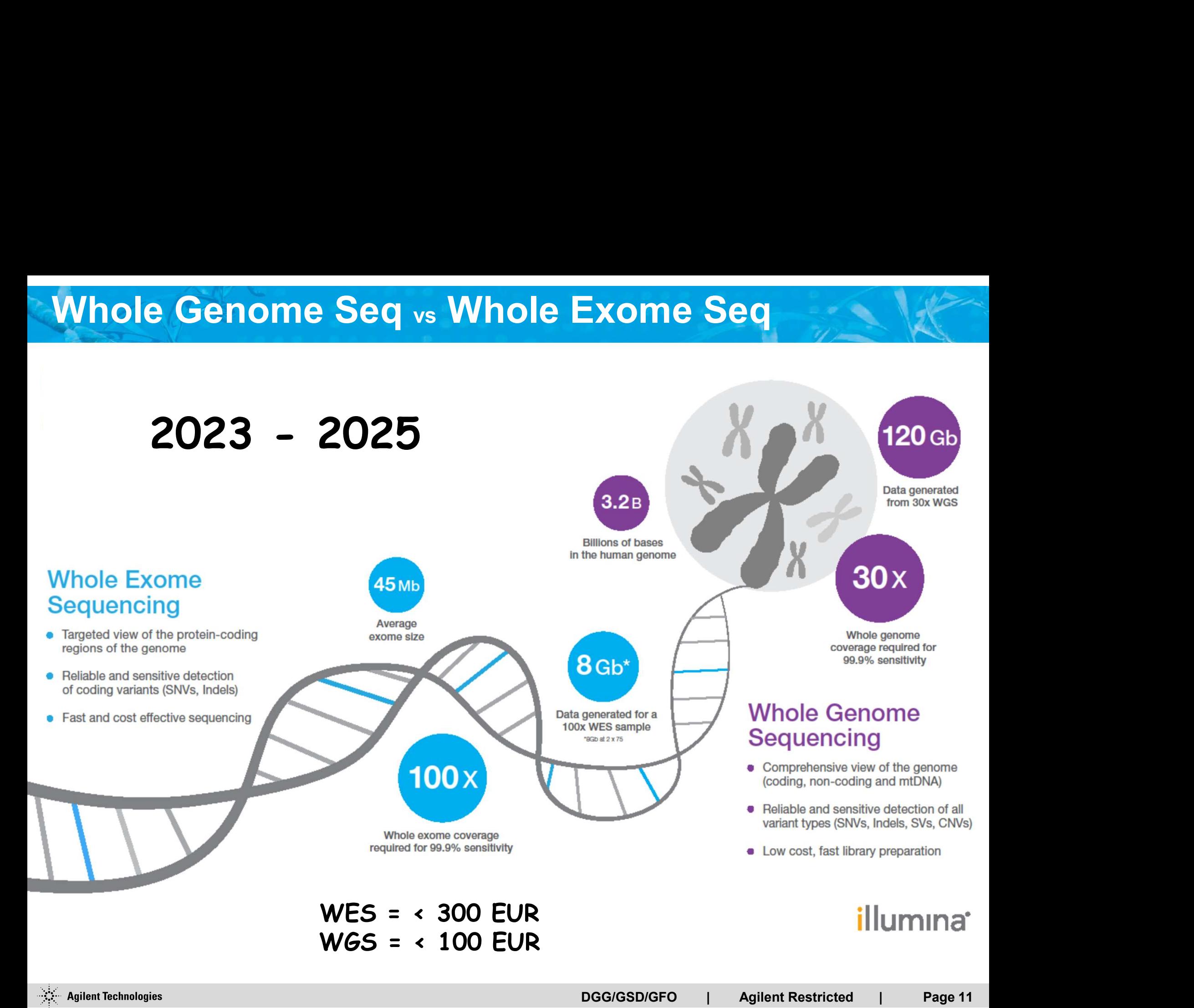

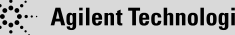

## Topics for Today's Presentation

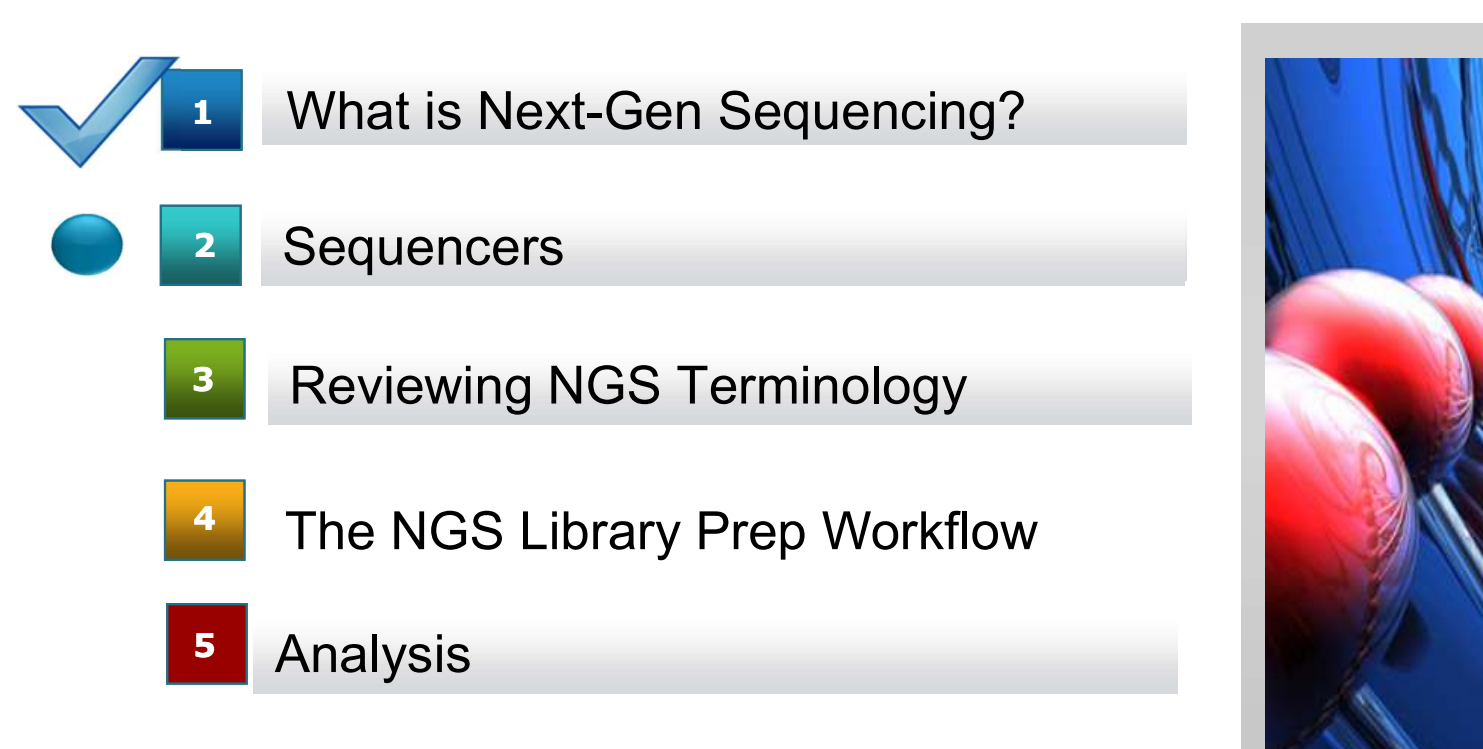

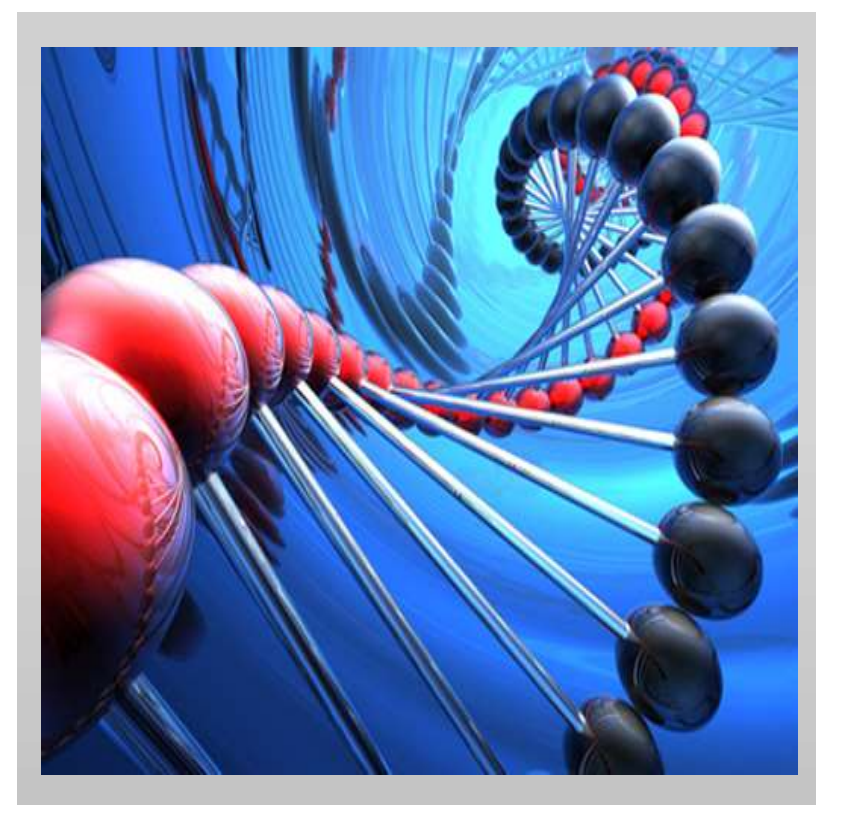

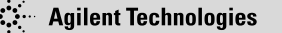

#### Current technologies and available platforms

- Genome Analyzers (Illumina)
- Ion Torrent (Thermo Fisher)
- Pacific Bioscience
- Oxford Nanopore sequencing
- MGI (BGI) Genome Analyzer
- AVITI Systems (Element Bioscience)
- G4 Sequencer (Singular Genomics)

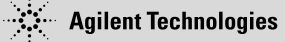

# Learning the NGS Workflow: Generating a Sequencing Library

**Learning the NGS Workflow:<br>Generating a Sequencing Library<br>Library** - A collection of DNA or cDNA fragments prepared for<br>sequencing by a performing a series of enzymatic steps. These steps<br>are commonly referred to as the sequencing by a performing a series of enzymatic steps. These steps are commonly referred to as the Library Prep. ared for<br>
DS. These steps<br>
PCR<br>
• Using PCR primers<br>
complementary to the<br>
adapters, DNA fragments with<br>
properly ligated adapters are<br>
selected for and amplified

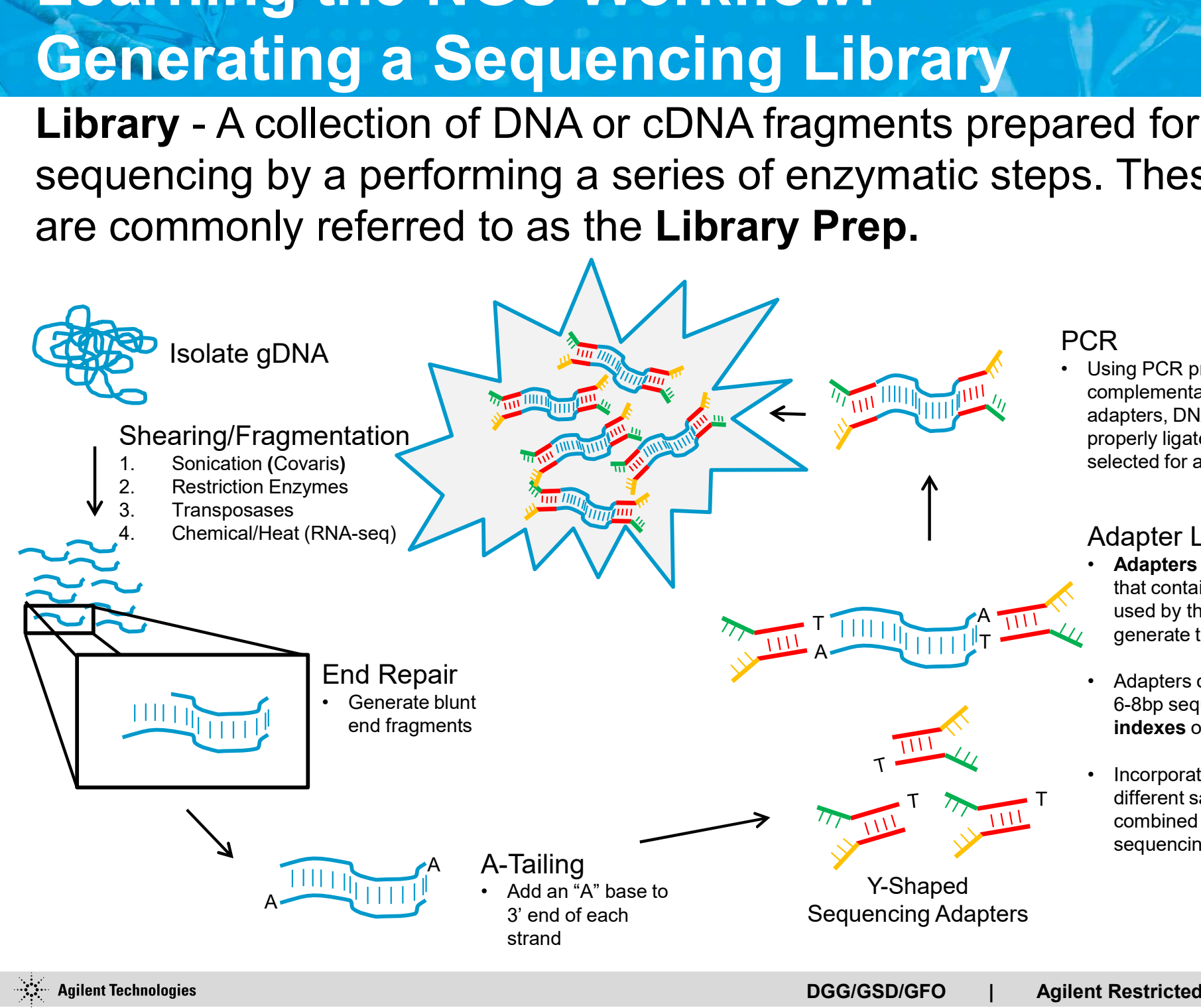

#### PCR **Exercise Security Security**

R<br>
Using PCR primers<br>
complementary to the<br>
adapters, DNA fragments with<br>
properly ligated adapters are<br>
selected for and amplified<br> **Adapter Ligation**<br>
• **Adapters** are short DNA oligos<br>
that contain the primer sites<br>
use FR<br>
Using PCR primers<br>
complementary to the<br>
adapters, DNA fragments with<br>
properly ligated adapters are<br>
selected for and amplified<br> **Adapter Ligation**<br>
• **Adapters** are short DNA oligos<br>
that contain the primer sites<br>
us complementary to the adapters, DNA fragments with properly ligated adapters are selected for and amplified

#### Adapter Ligation

- Adapters are short DNA oligos that contain the primer sites  $T$   $\overline{111}$   $\overline{111}$   $\overline{111$ T
	- 6-8bp sequences called indexes or barcodes
	- different samples to be T combined in the same sequencing run (multiplexing)

## Learning the NGS Workflow: Generating a Sequencing Library

DNA fragments need to be "modified" to meet NGS platforms

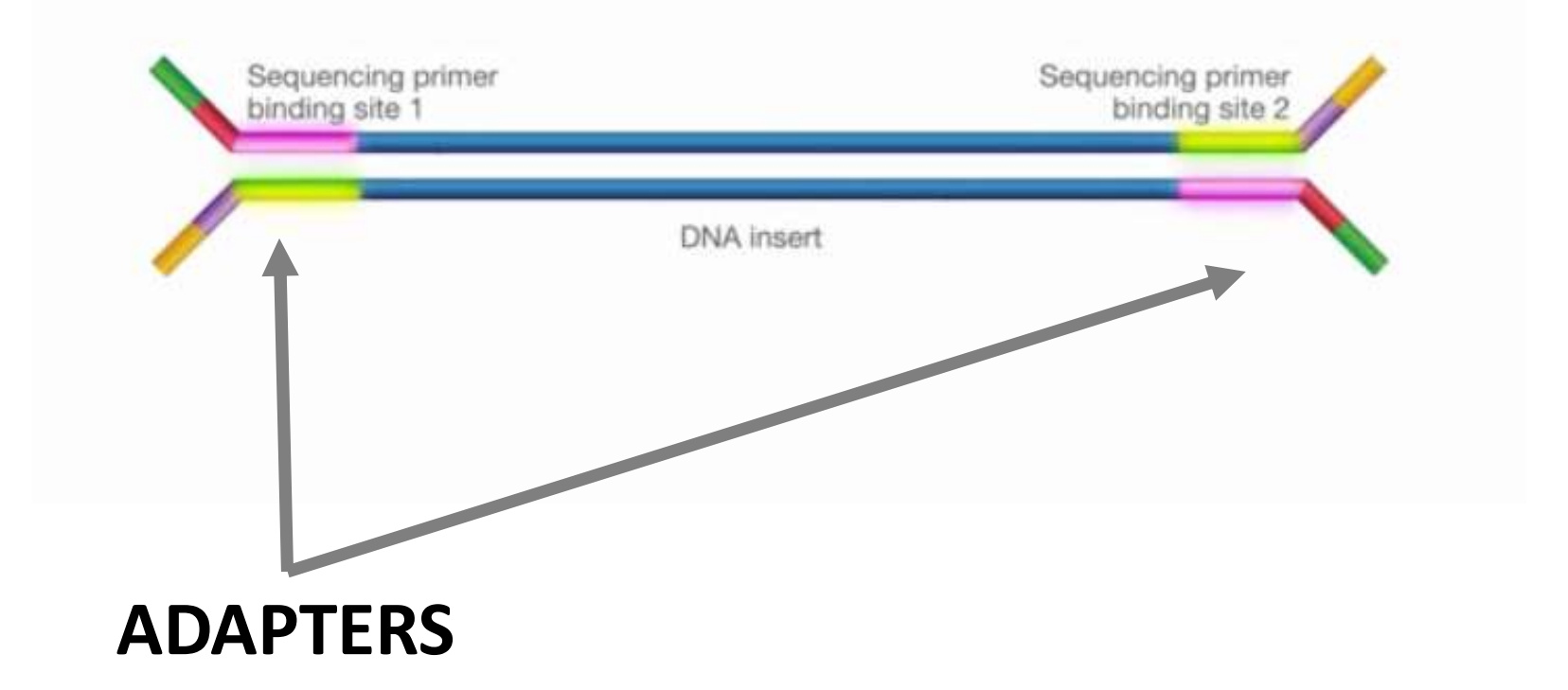

## Learning the NGS Workflow: generate a cluster of fragments

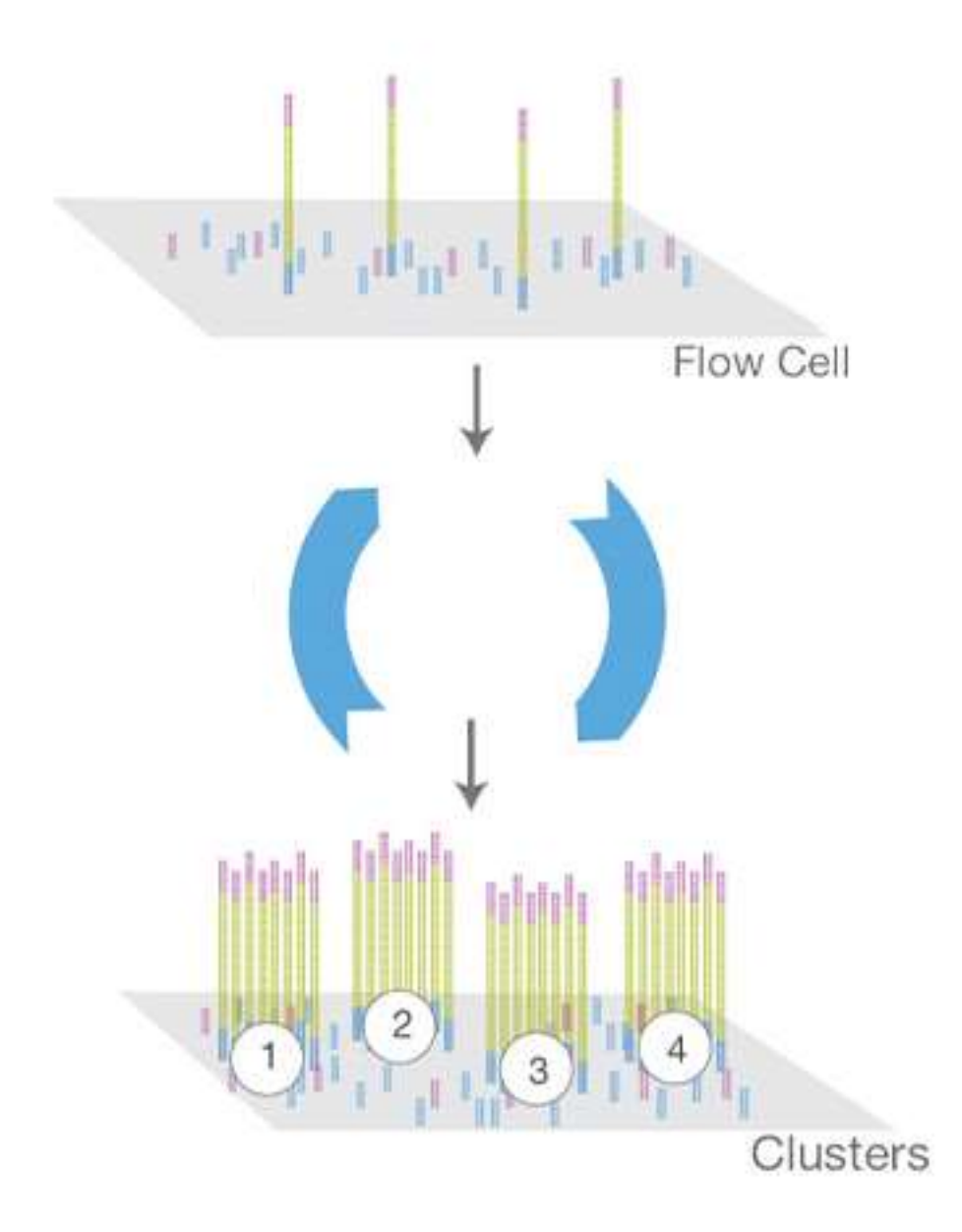

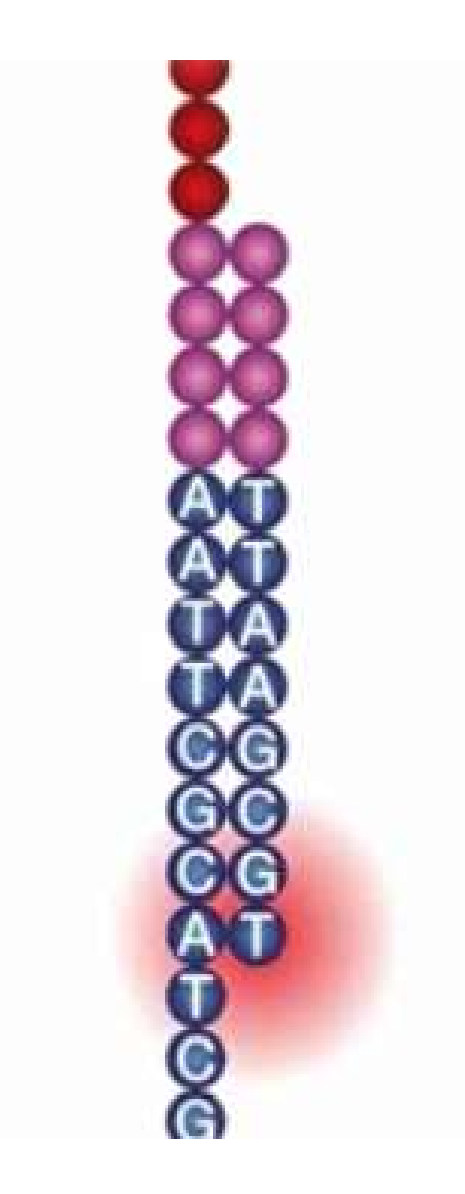

#### Learning the NGS Workflow Understanding Reads: Types of Reads

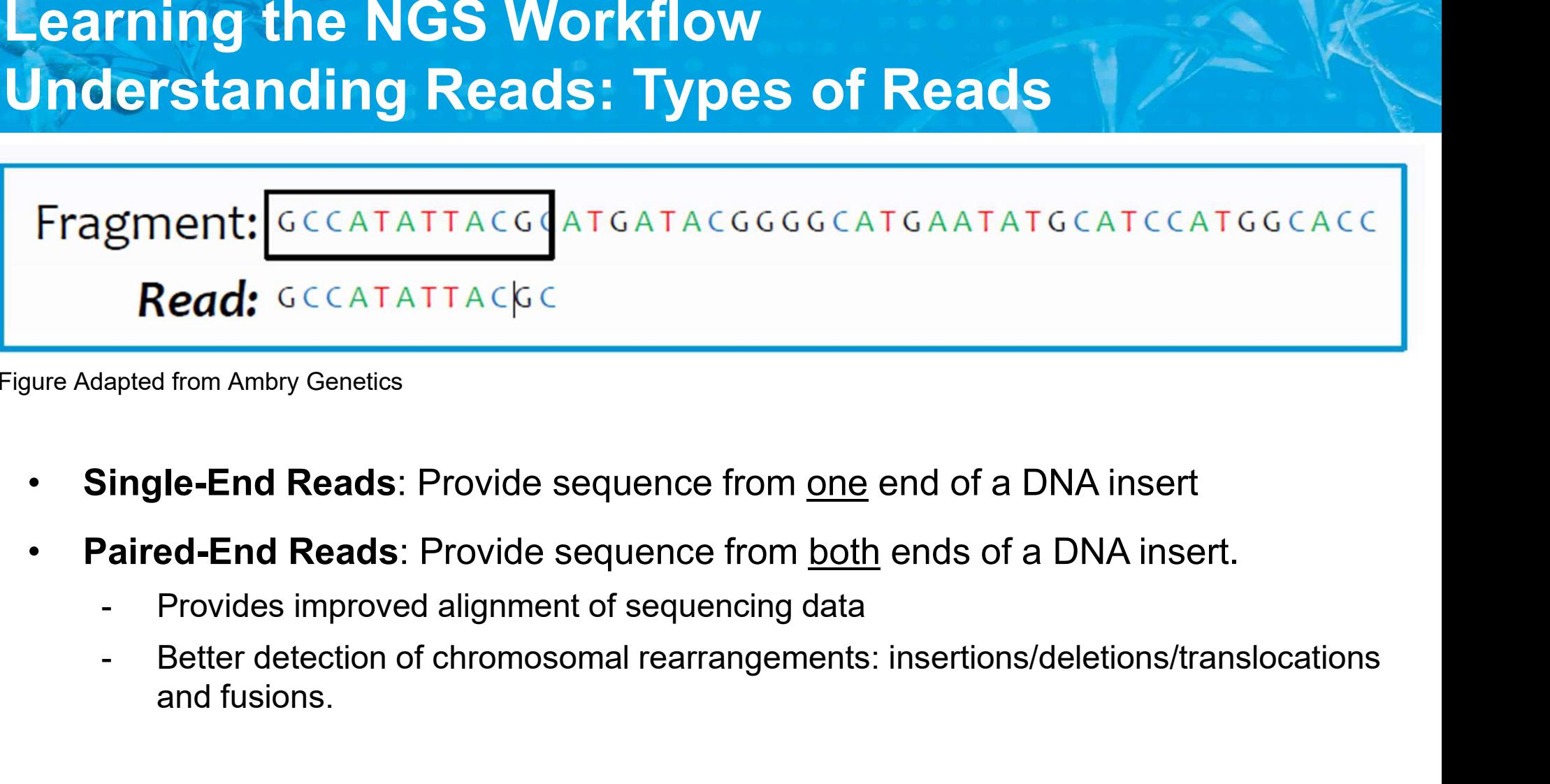

Figure Adapted from Ambry Genetics

- 
- -
	- and fusions.

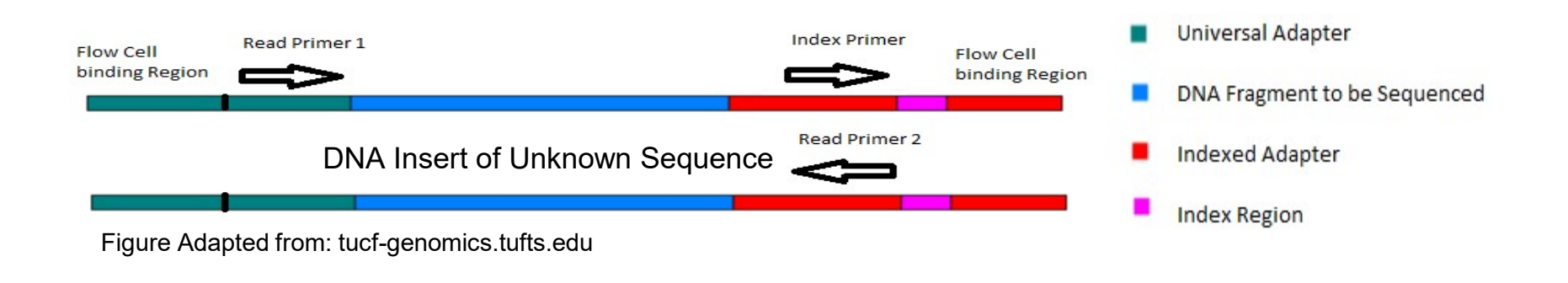

Read lengths vary across sequencing platforms:

- <100bp (ex. 1 x 36bp, 2 x 50bp, 1 x 75bp)
- Understanding Reads: Lengths of Reads<br>
Read lengths vary across sequencing platforms:<br>
 Short reads Illumina, Ion Torrent/Proton,<br>
 100bp (ex. 1 x 36bp, 2 x 50bp, 1 x 75bp)<br>
 Medium reads Illumina, Ion Torrent/Proto >100bp but <1000bp (ex. 2 x 100bp, 2 x 150bp, 1 x 400bp, 1x 600bp) Read lengths vary across sequencing platforms:<br>
• Short reads – Illumina, Ion Torrent/Proton,<br>
• 100bp (ex. 1 x 36bp, 2 x 50bp, 1 x 75bp)<br>
• Medium reads – Illumina, Ion Torrent/Proton, Qiagen, BGI<br>
• 100bp but <1000bp (ex
- >1000bp (ex. 1x1000bp, >20,000bp, >300,000bp)

#### Learning the NGS Workflow Understanding Reads: Depths of Reads

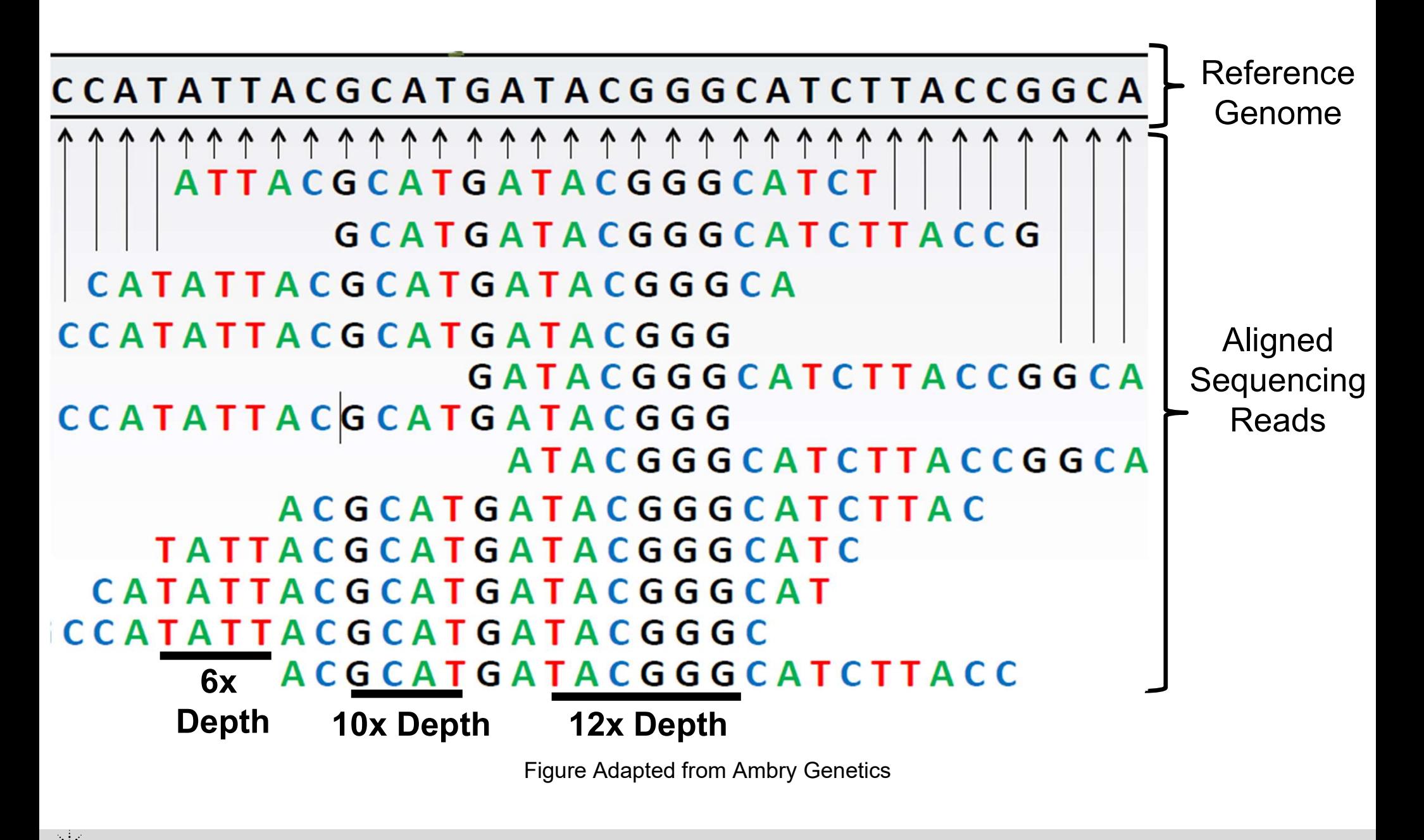

# Next-generation sequencing

# illumina

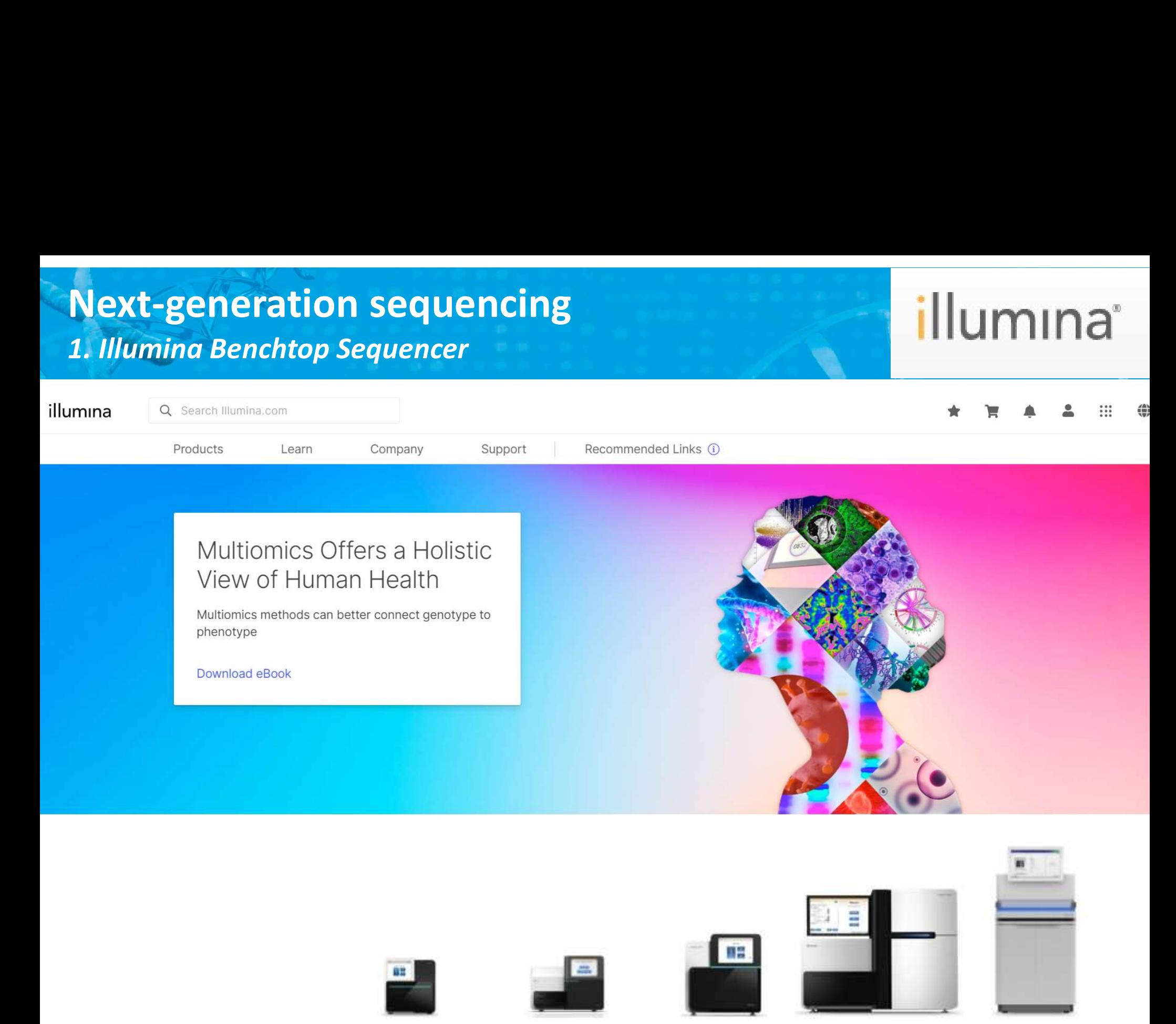

# Next-generation sequencing **Next-generation sequencing<br>1. Illumina Benchtop Sequencer**

# *illumina*

![](_page_20_Picture_2.jpeg)

![](_page_20_Picture_27.jpeg)

![](_page_20_Picture_4.jpeg)

#### Next-generation sequencing 1. Illumina Benchtop Sequencers

# illumina

![](_page_21_Picture_2.jpeg)

![](_page_21_Picture_3.jpeg)

![](_page_21_Picture_4.jpeg)

NextSeq 550 Series O

NextSeq 1000 & 2000

![](_page_21_Picture_34.jpeg)

![](_page_21_Picture_8.jpeg)

#### Next-generation sequencing 1. Illumina Production-scale Sequencers

# illumina

![](_page_22_Picture_27.jpeg)

# Ion Torrent S5 and S5 XL Systems<br>Sci

Ion S5 System

![](_page_23_Picture_3.jpeg)

Ion S5 XL System

![](_page_23_Picture_5.jpeg)

![](_page_23_Picture_26.jpeg)

#### Next-generation sequencing 2. Ion Torrent

#### **Thermo Fisher SCIENTIFIC**

![](_page_24_Picture_2.jpeg)

GX5 Chip 12–15 million reads per lane for 200–400 base-read libraries

# Because science can't wait

# PacBio System Throughput<br>Notes

![](_page_25_Picture_1.jpeg)

![](_page_25_Picture_2.jpeg)

![](_page_25_Picture_3.jpeg)

![](_page_25_Picture_78.jpeg)

#### http://www.pacb.com/smrt-science/smrt-sequencing/

![](_page_26_Picture_1.jpeg)

![](_page_26_Picture_2.jpeg)

#### https://www.youtube.com/watch?v=CE4dW64x3Ts

![](_page_26_Picture_4.jpeg)

![](_page_26_Picture_5.jpeg)

![](_page_26_Picture_6.jpeg)

# Next-generation sequencing Next-generation sequencing<br>5. Oxford Nanopore Technology<br>Gridlon : scalable

![](_page_27_Picture_1.jpeg)

![](_page_27_Picture_3.jpeg)

![](_page_27_Picture_5.jpeg)

# Next-generation sequencing **Next-generation sequencing<br>5. Oxford Nanopore Technology**<br>MinION

![](_page_28_Picture_1.jpeg)

![](_page_28_Picture_19.jpeg)

![](_page_29_Picture_1.jpeg)

![](_page_29_Picture_2.jpeg)

Ы

![](_page_30_Picture_74.jpeg)

News Center / Press Releases: Press Release

#### PRESS RELEASE

#### Illumina Wins Patent Infringement Suit against BGI in the UK

20-Jan-2021

SAN DIEGO--(BUSINESS WIRE)-- Illumina, Inc. (NASDAQ: ILMN) today announced that the High Court of Justice, Chancery Division, Patents Court, issued a judgment in its favor in the patent infringement suit filed against the BGI Companies, MGI Tech Co. Ltd; Latvia MGI SIA; MGI International Sales Co., Ltd; and BGI Complete Genomics Hong Kong Co., Ltd.

The Court found that four of the five asserted patents were valid and infringed by BGI. The Court ruled that BGI's StandardMPS and CoolMPS systems infringe EP 1 530 578 B1, EP 3 002 289 B1, and EP 3 587 433 B1, and that StandardMPS also infringes EP 2 021 415 B1. These patents cover different aspects of Illumina's proprietary sequencing-by-synthesis chemistry, including its azidomethyl

#### RECENT ARTICLES

![](_page_30_Picture_10.jpeg)

![](_page_30_Picture_11.jpeg)

https://emea.illumina.com/company/news-center/press-releases/press-releasedetails.html?newsid=924a93cb-2ddc-429a-8d4b-984909459305

![](_page_30_Picture_14.jpeg)

#### Next-gen sequencing applications

![](_page_31_Picture_51.jpeg)

![](_page_31_Picture_2.jpeg)

#### What can you do using NGS Technology: Applications for Basic and Clinical Research

Types of Variants Detectable using NGS

Large amplifications

Large deletions

Insertions/Deletions

Inversions

**Translocations** 

Fusions/splice variants

Gene expression data

![](_page_32_Figure_12.jpeg)

#### What can you do using NGS Technology: Applications for Basic and Clinical Research

The NEW ENGLAND JOURNAL of MEDICINE

![](_page_33_Figure_2.jpeg)

### Topics for Today's Presentation

![](_page_34_Figure_1.jpeg)

![](_page_34_Picture_2.jpeg)

![](_page_34_Picture_3.jpeg)

### Overview of the NGS Workflow

![](_page_35_Figure_1.jpeg)

# Learning the NGS Workflow: Generating a Sequencing Library

**Learning the NGS Workflow:<br>Generating a Sequencing Library<br>Library** - A collection of DNA or cDNA fragments prepared for<br>sequencing by a performing a series of enzymatic steps. These steps<br>are commonly referred to as the sequencing by a performing a series of enzymatic steps. These steps are commonly referred to as the Library Prep. ared for<br>
DS. These steps<br>
PCR<br>
• Using PCR primers<br>
complementary to the<br>
adapters, DNA fragments with<br>
properly ligated adapters are<br>
selected for and amplified

![](_page_36_Figure_2.jpeg)

#### PCR **Exercise Security Security**

R<br>
Using PCR primers<br>
complementary to the<br>
adapters, DNA fragments with<br>
properly ligated adapters are<br>
selected for and amplified<br> **Adapter Ligation**<br>
• **Adapters** are short DNA oligos<br>
that contain the primer sites<br>
use FR<br>
Using PCR primers<br>
complementary to the<br>
adapters, DNA fragments with<br>
properly ligated adapters are<br>
selected for and amplified<br> **Adapter Ligation**<br>
• **Adapters** are short DNA oligos<br>
that contain the primer sites<br>
us complementary to the adapters, DNA fragments with properly ligated adapters are selected for and amplified

#### Adapter Ligation

- Adapters are short DNA oligos that contain the primer sites  $T$   $\overline{111}$   $\overline{111}$   $\overline{111$ T
	- 6-8bp sequences called indexes or barcodes
	- different samples to be T combined in the same sequencing run (multiplexing)

# So you've made a library....now what?

![](_page_37_Picture_1.jpeg)

#### Why perform target enrichment?

- 1. Sequence only your desired regions of<br>1. Sequence <u>only</u> your desired regions of<br>interest (Exons, gene panels, intergenic<br>regions etc...)! interest (Exons, gene panels, intergenic regions etc...)! **Example: Enrichment: It's just like fishing.**<br> **Example: Why perform target enrichment?**<br>
1. Sequence <u>only</u> your desired regions of<br>
interest (Exons, gene panels, intergenic<br>
regions etc...)!<br>
2. Sequence more samples pe Why perform target enrichment?<br>
1. Sequence <u>only</u> your desired regions of<br>
interest (Exons, gene panels, intergenic<br>
regions etc...)!<br>
2. Sequence more samples per lane/run<br>
(i.e. **Multiplex**)<br>
3. Smaller datasets  $\rightarrow$  F 1. Sequence <u>only</u> your desired regions c<br>interest (Exons, gene panels, interger<br>regions etc...)!<br>2. Sequence more samples per lane/run<br>(i.e. **Multiplex**)<br>3. Smaller datasets  $\rightarrow$  Faster time to res<br>4. Save time and money
- (i.e. Multiplex)
- 
- 
- Solve planets, the system regions etc...)!<br>2. Sequence more samples per lane/run<br>(i.e. **Multiplex**)<br>3. Smaller datasets  $\rightarrow$  Faster time to results<br>4. Save time and money<br>5. Increased reliability and accuracy:<br>More **Reads** More Reads in regions of interest = Higher Depth of Coverage

![](_page_38_Picture_7.jpeg)

# General Methods of Target Enrichment:  $\mathbb{N}$ General Methods of Target Enrichr<br>What is the basic concept?<br>1. Pull out the genes/regions of interest that you care<br>about sequencing<br>A. Capture the regions using biotinylated baits: General Methods of Target Enrich<br>hat is the basic concept?<br>Pull out the genes/regions of interest that you care<br>about sequencing<br>A. Capture the regions using biotinylated baits:<br>- In-solution hybrid capture

#### What is the basic concept?

- about sequencing **General Methods of Target E**<br> **hat is the basic concept?**<br>
Pull out the genes/regions of interest that you car<br>
about sequencing<br>
A. Capture the regions using biotinylated baits:<br>
- In-solution hybrid capture<br>
B. Use prim general is the basic concept?<br>
Ill out the genes/regions of interest that you care<br>
out sequencing<br>
Capture the regions using biotinylated baits:<br>
- In-solution hybrid capture<br>  $\begin{array}{ccc}\n\bullet & \bullet & \bullet & \bullet & \bullet & \bullet & \bullet & \bullet & \bullet & \bullet & \bullet & \bullet$ 
	- -

![](_page_39_Picture_5.jpeg)

- -

![](_page_39_Figure_8.jpeg)

![](_page_39_Picture_9.jpeg)

(Adapted from www.sciencemag.org/cgi/content/full/291/5507/1221/F1)

- 2. Regions that are captured/amplified from initial library<br>
importance increasing the density of the density of the density of the density of the density of the density of the density of the density of the density of the (i.e. pre-capture library) undergo additional amplification and processing creating a **post-capture** library B. Use primers to selectively amplify<br>genes/regions you want to seque<br>- **Amplicon sequencing**<br> $\overrightarrow{AB}$ <br>2. Regions that are captured/amplified<br>(i.e. **pre-capture library**) undergo amplification and processing creating<br>**ibra**
- 

![](_page_40_Figure_0.jpeg)

![](_page_41_Picture_60.jpeg)

#### Longer Baits = Better Sensitivity The Best Performance

Longer, More Efficient RNA Baits Tolerate Larger Mismatches

![](_page_42_Figure_2.jpeg)

#### Amplicon Target

#### Multiplex Amplification of Specific Targets for **Resequencing**

Step 1: Multiplex PCR and Tag 1 Forward For CFTR: 2 PCR reactions per sample; 48 amplicons; 300-450 bp, including 11 control amplicons

![](_page_43_Figure_3.jpeg)

Step 2: Universal PCR for MID and adaptor incorporation

![](_page_43_Figure_5.jpeg)

# Learning the NGS Workflow: General Comparisons of Target Enrichment Methods In-Solution Hybridization Capture Amplicon Sequencing al<br>
Methods<br> **Methods**<br>
P<br>
P<br>
P<br>
P<br>
P<br>
And less...<br>
And less... al<br>
Methods<br> **Methods**<br> **gDNA**<br>
- Tens of nanograms<br>
- And less...

![](_page_44_Figure_2.jpeg)

![](_page_44_Figure_4.jpeg)

![](_page_44_Figure_5.jpeg)

- 
- 

![](_page_44_Picture_8.jpeg)

Good but Limited Data:

- 
- mutations

### Topics for Today's Presentation

![](_page_45_Figure_1.jpeg)

![](_page_45_Picture_2.jpeg)

![](_page_45_Picture_3.jpeg)

![](_page_46_Picture_0.jpeg)

#### Microfluidics Product Portfolio

![](_page_47_Picture_1.jpeg)

#### 2100 Bioanalyzer System – Electrophoresis in microchannels

• separation according to mobility (size) • cell counting (pressure driven)

#### 4200 TapeStation System – ScreenTape Technology

• Introducing the new TapeStation system 2100 Bioanalyzer System –<br>
rophoresis in microchannels<br>
• separation according to mobility (size)<br>
• cell counting (pressure driven)<br>
4200 TapeStation System –<br>
ScreenTape Technology<br>
• Introducing the new TapeStation syst automated sample processing for up to 96 samples.

![](_page_47_Picture_6.jpeg)

![](_page_47_Picture_8.jpeg)

# **Principle of Electrodriven Flow**<br>Used for molecular assays (analysis of DNA, RNA and proteins) Used for molecular assays (analysis of DNA, RNA and proteins) **CCTOCTIVEN FLOW**<br> **S** (analysis of DNA, RNA and proton)<br>
Components are detected by their<br>
is electro-<br>
Sample fluorescence and<br>
is electro-<br>
Sample translated into<br>
injected into components gel-like images<br>
injected into

The sample moves electrodriven from the sample well through the micro-channels tion channel separated

On-chip gel electrophoresis

The sample is electrokinetically components injected into the separa-

Sample are electro-

components gel-like images phoretically electropheseparated rograms (peaks) Components are detected by their fluorescence and translated into (bands) and

![](_page_48_Picture_5.jpeg)

For Research Use Only. Not for use in diagnostic procedures.

#### General steps QC in NGS workflows

All sequencing platforms and library preparation protocols are unique but the general steps are:

![](_page_49_Figure_2.jpeg)

# Agilent's BioAnalyzer/Tapestation are frequently<br>used for Quality Control of Sequencing Libraries used for Quality Control of Sequencing Libraries

![](_page_50_Figure_1.jpeg)

Preps (1990)<br>Preps (1990)<br>Preps (1990)

![](_page_50_Figure_2.jpeg)

Over-Amplified: Reduce PCR

![](_page_50_Figure_4.jpeg)

# Different Library Preps Generate Different Different Library Preps Generate Di<br>BioAnalyzer Traces

![](_page_51_Figure_1.jpeg)

![](_page_51_Figure_3.jpeg)

![](_page_51_Figure_4.jpeg)

![](_page_51_Figure_6.jpeg)

# Four Things to consider beforehand…. Reviewing the NGS Library Prep Workflow Four Things to consider beforehand....<br>Reviewing the NGS Library Prep Workflow<br>1. What kind of sample am I using and how much do I have?<br>- High quality gDNA from cells or fresh/frozen tissue? **UIT Things to consider beforehand....**<br>
Wiewing the NGS Library Prep Workflow<br>
What kind of sample am I using and how much do I have?<br>
— High quality gDNA from cells or fresh/frozen tissue?<br>
— Degraded gDNA from <u>F</u>ormali **Things to consider beforehand....**<br>• Viewing the NGS Library Prep Workflow<br>• High quality gDNA from cells or fresh/frozen tissue?<br>• Degraded gDNA from Formalin Fixed <u>P</u>arafin Embedded Blocks (FFPE)?<br>• Do you have microgr **Things to consider beforehand....**<br>
Wiewing the NGS Library Prep Workflor<br>
What kind of sample am I using and how much do I ha<br>
— High quality gDNA from cells or fresh/frozen tissue?<br>
— Do you have micrograms, nanograms,

- 1. What kind of sample am I using and how much do I have?<br>
 High quality gDNA from cells or fresh/frozen tissue?<br>
 Degraded gDNA from Eormalin Eixed Barafin Embedded Blocks (FFPE)?<br>
 Do you have micrograms, nanograms,
	-
	-
	-

# — High quality gDNA from cells or fresh/frozen tissue?<br>
— Degraded gDNA from <u>F</u>ormalin Eixed <u>P</u>arafin Embedded Blocks (**FFPE**)?<br>
— Do you have micrograms, nanograms, picograms<br>
— Identify single nucleotide polymorphisms/

- 
- 
- Moral Degraded gDNA from Eormalin Eixed Parafin E<br>
 Do you have micrograms, nanograms, picogram<br> **What do I want to learn from the sample**<br>
 Identify single nucleotide polymorphisms/varian<br>
 Insertions and/or deletions – Do you have micrograms, nanograms, picograms<br>
– Do you have micrograms, nanograms, picograms<br>
What do I want to learn from the samples I prepare?<br>
– Identify single nucleotide polymorphisms/variants (SNPs/SNVs)<br>
– Insert Variations (CNVs)

![](_page_52_Picture_9.jpeg)

# Four Things to consider beforehand Reviewing the NGS Library Prep Workflow **Example 12 September 10 September 10 September 10 September 2016 NGS Library Prep Workflow<br>
Discrept your expectations accordingly<br>
20 Poor quality and very low input starting materials may require special<br>
20 More input Things to consider beforehand<br>
Wiewing the NGS Library Prep Workflow<br>
Jet your expectations accordingly<br>
- Poor quality and very low input starting materials may require special<br>
- More input required, Whole Genome Amplif** – **Things to consider beforehand**<br>
Free Workflow<br>
Free Workflow<br>
Het your expectations accordingly<br>
– Poor quality and very low input starting materials may require special<br>
– More input required, Whole Genome Amplificati

#### 3. Set your expectations accordingly

- handling 3. Set your expectations accordingly<br>  $-$  Poor quality and very low input starting materia<br>
handling<br>  $-$  More input required, Whole Genome Amplificat<br>  $-$  Results from high quality gDNA ≠ Results from<br>
4. Don't be afrai – Poor quality and very low input starting materials may require special<br>handling<br>
– More input required, Whole Genome Amplification<br>
– Results from high quality gDNA ≠ Results from FFPE gDNA<br> **Don't be afraid to ask for** – Poor quality and very low input starting materials may require special<br>handling<br>— More input required, Whole Genome Amplification<br>— Results from high quality gDNA  $\neq$  Results from FFPE gDNA<br>**Don't be afraid to ask for** 
	-
	-

- 
- 

![](_page_53_Picture_8.jpeg)

### Topics for Today's Presentation

![](_page_54_Figure_1.jpeg)

![](_page_54_Picture_2.jpeg)

#### Analysis What happens after the library is sequenced?

![](_page_55_Figure_1.jpeg)

**美石 Agilent Technologies** 

Station of the Station Control of the Station of the Station of the Station of the Station of the Station of the S<br>Station of the Station of the Station of the Station of the Station of the Station of the Station of the S April Pago 56

- 
- **Primary: Clean up the raw data**<br>• Sole responsibility of the sequencing platform vendor<br>• Convert physical signals to base calls, including a quality score per base<br>(quality = confidence in the base call, was it definitel (quality = confidence in the base call, was it definitely an A, or maybe a T?) • Convert physical signals to base calls, including a quality so<br>
(quality = confidence in the base call, was it definitely an A,<br>
T?)<br> **Data File**<br>
(Reads +<br>
Quality)<br>
FASTQ file<br>
• Demultiplex separate reads based on ind France in the base<br>
(quality = confidence in the base<br>
T?)<br>
Pemultiplex separate reads based<br>
Frim adapters<br>
Filter out bad reads

![](_page_56_Figure_3.jpeg)

- 
- 
- 

![](_page_56_Figure_7.jpeg)

![](_page_56_Picture_8.jpeg)

#### Analysis Secondary: Alignment and Assembly

Where do all those library fragments go?

Either align them to a reference genome, or assemble them into **Analysis<br>
Secondary: Alignment and /**<br>
Where do all those library fragments<br>
go?<br>
Either align them to a reference<br>
genome, or assemble them into<br>
contigs based on common<br>
overlapping sequences.<br>
Standard output is a SAM/ overlapping sequences.

Standard output is a SAM/BAM file that stores the location information for each piece (plus a quality score for how well it mapped)

![](_page_57_Figure_4.jpeg)

# Analysis Tertiary: How to find the useful information **Analysis<br>• Start with the aligned SAM/BAM data file. Analysis from this point will<br>• Start with the aligned SAM/BAM data file. Analysis from this point will<br>• Freeware and commercial software can help! Analysis<br>
Fertiary: How to find the useful inform**<br>
• Start with the aligned SAM/BAM data file. Analysis from<br>
• Freeware and commercial software can help!<br>
– SureCall (Agilent's free in house solution)<br>
ConeSpring (Licen Transis<br>
Fivary: How to find the useful inform<br>
Start with the aligned SAM/BAM data file. Analysis from<br>
depend on assay type and information you are looking<br>
Freeware and commercial software can help!<br>
– SureCall (Agilent

- depend on assay type and information you are looking for.
- -
- **Example 12 Service Spring (License-based software Agilent has a collaboration**<br>
Freeware and commercial software can help!<br>
 SureCall (Agilent's free in house solution)<br>
 GeneSpring (License-based software Agilent has tiary: How to find the useful info<br>art with the aligned SAM/BAM data file. Analysis<br>spend on assay type and information you are loc<br>eeware and commercial software can help!<br>SureCall (Agilent's free in house solution)<br>GeneS Start with the aligned SAM/BAM data<br>depend on assay type and information<br>Freeware and commercial software ca<br>– SureCall (Agilent's free in house sol<br>– GeneSpring (License-based software<br>for multi-omic analysis)<br>– Galaxy (w
	- many free NGS tools)

![](_page_58_Figure_6.jpeg)

 $\Delta$ nril 2009 59

![](_page_58_Picture_7.jpeg)

# SureCall - SureSelect faster sample to data<br>National SureSelect faster sample to data

![](_page_59_Figure_2.jpeg)

# The interpretation challenge mediate and the property of the property of the property of the property of the property of the property of the property of the property of the property of the property of the property of the property of the property of th

#### Which variants are clinically significant?

# variants 2.315 variants ts and the contract of the contract of the contract of the contract of the contract of the contract of the con 12

- from artefacts and false positives 35.145 variants
- in the population 12.034 variants **12.034** variants **12.034** variants that are commonly found
	- phenotype 8.549 **8.549** - Prioritize on genes and variants that are linked to that patient's clinical
	- Variants and the second which we have been allowed and community
		- $\frac{849}{100}$   $\frac{849}{1000}$   $\frac{849}{1000}$   $\frac{849}{1000}$   $\frac{849}{1000}$   $\frac{849}{1000}$   $\frac{849}{1000}$   $\frac{849}{1000}$   $\frac{849}{1000}$   $\frac{849}{1000}$   $\frac{849}{1000}$   $\frac{849}{1000}$   $\frac{849}{1000}$   $\frac{849}{1000}$   $\frac{849}{1000$
	- 243 **243** Take into account the family history and work through hypotheses on varian / varian / relevant inheritance modes - looking at siblings and parents if available
		- (list)… 43 (list)...

![](_page_60_Figure_11.jpeg)

#### Rare diseases affect 350 million people worldwide

![](_page_61_Figure_1.jpeg)

purposes.<br>Purposes and a purpose of the purposes of the purposes of the purposes of the purposes of the purposes of the

#### **Glossary** Library Prep

- sequencing.
- 1. Library Preparation (Library Prep) The method(s) used to prepare DNA or RNA for next-generation<br>1. Library Preparation (Library Prep) The method(s) used to prepare DNA or RNA for next-generation<br>1. Sequencing Librar 2. September 2. September 2. September 2. September 2. September 2. Sequencing<br>2. Sequencing Library (Library) – A collection of DNA or cDNA fragments of a given size range with adapters<br>2. Sequencing Library (Library) – A ligated to each end that can be run through a sequencer. Libraries can be DNA or cDNA (cDNA libraries prepared when performing RNA-seq). 3. Adapters – Oligonucleotides of a known sequence that are ligated to each end of a DNA/crossing used to prediction of DNA or cDNA fragments of a given size range with adapters sequencing Library (Library) – A collection
- insert). They provide the primer sites used for sequencing the insert.
- 4. Library Preparation (Library Prep) The method(s) used to prepare DNA or RNA for next-generation<br>sequencing.<br>2. Sequences of the method of DNA or cDNA fragments of a given size range with adapters<br>ligated to each end t individual samples when they are sequenced together in a single sequencing lane/chip. Barcodes are typically located within the sequencing adapters. 1. Cubrary Prep (Library Prep) – The method(s) used to prepare DNA or RNA for next-generation<br>
sequencing.<br>
2. Sequencing Library (Library) – A collection of DNA or cDNA fragments of a given size range with adapters<br>
ligat 1. Library Preparation (Library Prep) – The method(s) used to prepare DNA or RNA for next-generation<br>
sequencing<br>
2. Sequencing Library (Library) – A collection of DNA or cDNA fragments of a given size range with adapters<br> 2. Sequencing<br>
2. Sequencing Library (Library) – A collection of DNA or cDNA fragments of a given size range with adapters<br>
ligated to each end that can be run through a sequencer. Libraries can be DNA or cDNA (cDNA libra Sequencing Library (Library) – A collection of DNA or cDNA fragments of a given size range wilgated to each end that can be run through a sequencer. Libraries can be DNA or cDNA (cDNA ligated to each end that can be run th igated to each end that can be run through a sequencer. Libraries can be DNA or cDNA (cDNA libraries<br>
3. Adapters – Oligonucleotides of a known sequence that are ligated to each end of a DNA/cDNA fragment (i.e.<br>
insert). T
- sequencing lane or chip. Samples that are to be combined, need to be barcoded/indexed prior to being mixed together.
- 
- 
- libraries from these sample types, modifications are often required to standard library preparation protocols to accommodate the level of DNA/RNA degradation commonly found from samples stored using this technique.

![](_page_62_Picture_9.jpeg)

### **Glossary** Target Enrichment

- 1. Target Enrichment<br>1. Target Enrichment (Capture) Methods to allow one to isolate and/or increase the frequency<br>1. Target Enrichment (Capture) Methods to allow one to isolate and/or increase the frequency<br>1. Target E of specific genes or other regions of interest from a DNA or cDNA library prior to being sequenced. The regions of interest are retained for sequencing and the remaining material is washed away. 2. Baits – Common name given to the oligonucelotide sequences (i.e. probes) that are responsible of specific genes or other regions of interest from a DNA or cDNA library prior to being sequenced. The regions of interest a 3. In-Solution Capture – A method of performing target enrichment performing target energy of specific genes or other regions of interest from a DNA or cDNA library prior to being sequenced. The regions of interest are ret 4. Amplicon Sequencing – A method of performing target enrichment that utilizes one or more 1. Target Enrichment (Capture) – Methods to allow one to isolate and/or increase the frequency<br>of specific genes or other regions of interest from a DNA or cDNA library prior to being<br>sequenced. The regions of interest are Target Enrichment (Capture) – Methods to allow one to isolate and/or increase the frequency<br>of specific genes or other regions of interest from a DNA or cDNA library prior to being<br>sequenced. The regions of interest are re
- for identifying and binding to a given region of interest for performing target-enrichment.
- hybridized to baits to select and enrich the sample for the desired regions of interest.
- pairs of PCR primers to increase the number of copies of the genes or other regions of interest that will ultimately be sequenced. 6. **Bre-Capture Library** – Common name given to the sequencing library prior to being sequenced. The regions of interest are retained for sequencing and the remaining material is washed away.<br> **2.** Baits – Common name give 9. **Early – Common name given to the oligonucelotide sequences (i.e. probes) that are responsible for identifying and binding to a given region of interest for performing target-enrichment.<br>
3. In-Solution Capture – A met**
- 
- that library undergoes some form of target-enrichment.
- some form of target-enrichment.

![](_page_63_Picture_8.jpeg)

#### **Glossary MethylSeq**

- 1. Epigenetics The study of changes in gene expression that are caused by mechanisms that <u>do not effect</u> the<br>1. Epigenetics The study of changes in gene expression that are caused by mechanisms that <u>do not effect</u> th underlying DNA sequence. Examples include covalent modification to histones tails and the methylation of DNA. 2. Epigenetics – The study of changes in gene expression that are caused by mechanisms that <u>do not effect</u> the<br>the underlying DNA sequence. Examples include covalent modification to histones tails and the methylation of<br>E
- 
- model in the study of changes in gene expression that are caused by mechanisms that <u>do not effect</u> the underlying DNA sequence. Examples include covalent modification to histones tails and the methylation of underlying DN 3. **Epigenetics** – The study of changes in gene expression that are caused by mechanisms that <u>do not effect</u> the<br>moderlying DNA sequence. Examples include covalent modification to histones tails and the methylation of<br>DNA **proteins to the study of changes in gene expression that are caused by mechanisms that <u>do not effect</u> the underlying DNA sequence. Examples include covalent modification to histones tails and the methylation of DNA.<br>Epig SSATY**<br>
SSATY<br>
ThylSeq<br>
Figurentics – The study of changes in gene expression that are caused by mechanisms that<br>
underlying DNA sequence. Examples include covalent modification to histones tails and the me<br>
Epigenetics W
- 
- 1. **Epigenetics**<br>
1. **Epigenetics** The study of changes in gene expression that are caused by mechanisms that <u>do not effect</u><br>
1. **Epigenetics Writers** Individual enzymes or protein complexes that facilitate the establ 5. CpGs – Regions of the genome where cytosines precede guanines along the linear DNA sequence. The study of changes in gene expression that are caused by mechanisms that <u>do not effect</u> the underlying DNA sequence. Exampl thy Sequellates – The study of changes in gene expression that are caused by mechanisms that <u>do not effect</u> the<br>underlying DNA sequence. Examples include covalent modification to histones tails and the methylation of<br>DNA. **Enjoyenetics** – The study of changes in gene expression that are caused by mechanisms that <u>do not effect</u> the underlying DNA sequence. Examples include covalent modification to histones tails and the methylation of DNA. with guanines, which are not sites for DNA methylation. **1. Epigenetics** – The study of changes in gene expression that are caused by mechanisms that <u>do not effect</u> the undeflying DNA sequence. Examples include covalent modification to histones tails and the methylation of DINA.<br>
2. Epigenetics Writers – Individual enzymes or protein complexes that facilitate the establishment of covalent<br>
modifications to DNA or histones. Examples include DNA methyltransferase and histone methyltransferas **Epigenetics Writers** – Individual enzymes or protein complexes that facilitate the establishment of coval<br>modifications to DNA or histones. Examples include DNA methyltransferase and histone methyltransferase<br>**Epigenetic** modifications to DNA or histones. Examples include DNA methyltransterase and histone methyltransterase,<br>
spigenetic Readers - Proteins that identify specific epigenetic marks and either directly bind to or recruit<br>
or memb Epigenetic Readers - Proteins that identify specific epigenetic marks and either directly bind to or recruit proteins to bind to them in order to modulate gene expression. Examples include methyl CpG binding proteins or me proteins to bind to them in order to modulate gene expression. Examples include me<br>or members of the Polycomb and Trithorax group proteins.<br>
4. Epigenetic Erasers – Proteins that can remove covalent modifications to DNA an
- sequences.
- 
- 
- 

![](_page_64_Picture_10.jpeg)

# **Glossary** Analysis 1. Analysis<br>1. Assembly – Process of creating a reference genome or transcriptome from shotgun sequenced data<br>2. Alignment – Assign genomic coordinates to sequences by comparing to a reference genome<br>3. Quantification/Mapp 2. Analysis<br>2. Analysis<br>2. Assembly – Process of creating a reference genome or transcriptome from shotgun sequenced data<br>2. Alignment – Assign genomic coordinates to sequences by comparing to a reference genome<br>3. Quantif

- 
- 
- 
- 
- 3.<br>3. Analysis<br>3. Quantification/Mapping Assign aligned reads to a particular transcriptome from shotgun sequenced data<br>3. Quantification/Mapping Assign aligned reads to a particular transcript that overlaps the genomi 4. Normalization – Process of creating a reference genome or transcriptome from shotgun sequenced data<br>4. Alignment – Assign genomic coordinates to sequences by comparing to a reference genome<br>4. Alignment – Assign genomic 5. Read – Base pair information of a given length from a DNA or cDNA fragment contained in a sequence of a given length from a given length from a DNA or cDNA fragment contained in a sequencial sequence  $\frac{1}{2}$ .<br>
A dignm are capable of generating different read lengths.
- 1x " $\bar{y}$ ", where "y" is the length of the read in base pairs (ex. 1x50bp, 1x75bp).
- 6. Single End Read The sequence of the DNA is obtained from the 5' end of only sequenced data<br>Figure 2. Alignment Assign genomic coordinates to sequences by comparing to a reference genome<br>and a sequence of the sequenc GIOSSAITY<br>
2. Alignment – Assign genomic coordinates to sequences by comparing to a reference genome<br>
2. Alignment – Assign genomic coordinates to sequences by comparing to a reference genome<br>
3. Quantification/Mapping – "y", where "y" is the length of the read in base pairs (ex. 2x100bp, 2x150bp). **Analysis**<br> **Assembly** – Process of creating a reference genome or transcriptome from shotgun sequenced data<br> **Alignment – Assign agnomic coordinates to sequences by comparing to a reference genome<br>
<b>A**<br> **Alignment Assemb**
- size (2-10kb in length) and the paired reads originate from a single strand of the DNA insert.
- "Y" is the number of reads and "x" is the unit reflecting the depth of coverage metric (i.e. 5x, 10x, 20x, 100x)
- 9. Assembly Process of creating a reference genome or transcriptione from shotgun sequenced data<br>
2. Alignment Assign genomic coordinates to sequences by comparing to a reference genome<br>
3. Quantification/Mapping Ass 2. Alignment – Assign genomic coordinates to sequences by comparing to a reference genome<br>
2. Quantification/Mapping – Assign aligned reads to a particular transcript that overlaps the genomic coordinates<br>
4. Normalization the number of reads a sample requires (ex. 40 million reads, 80 million reads) or the number of bases of sequencing a sample requires (ex. 4 gigabases, 100 megabases). 1. **Normalization** – Process of equalizing data between samples and genes so that read counts are comparable<br>
1. **Read** – Base pair information of a given length from a DNA or cDNA fragment contained in a sequencing librar 12. Read – Base pair information of a given length from a DNA or cDNA fragment contained in a sequencing library. Different sequence are capable of generating different read lengths.<br>
12. Snagle End Read – The sequence of 13. Comparison and the DNA is obtained from the 5' end of only one strategy.<br>
13. CNVs – Referring to Copy Number Variation that is detected in Sample 11.<br>
13. CNVs – Referring to Copy Number Variation that is determined f 14. Simgle End Read – The sequence of the DNA is obtained from the 5' end of only one strand of the 14. Y", where "y" is the length of the read in base pairs (ex. 1x50bp, 1x75bp).<br>
17. Paired End Read – The sequence of th
- 
- 
- 
- 

![](_page_65_Picture_15.jpeg)

Confidentialityptib.

2086